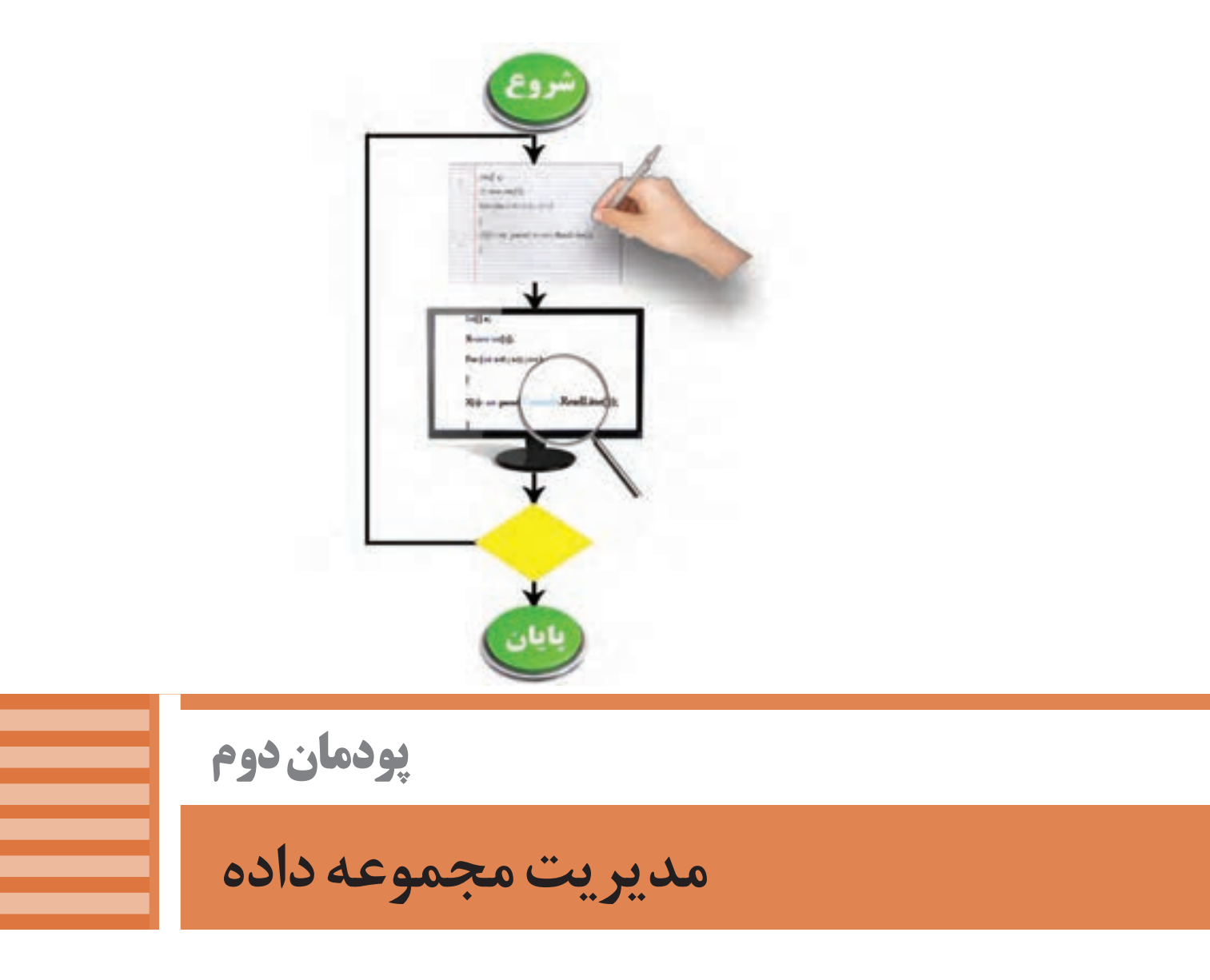

هر مسئله دارای بخشهای مختلفی، شامل داده، عملیات، حالتهای شرط و تکرار است. تشخیص هرکدام از این بخشها به حل درست مسئله منجر میشود. یکزبان برنامهنویسی برای پیادهسازی مسئله برای هر یک از این موارد، دستوراتی دارد که باید از خوانایی و سهولت استفاده برخوردار باشند. در برخی از مسئلهها نیاز به ایجاد ساختار تکرار و یا تعدادی دادۀ همنوع داریم که نمایش آنها درساختار آرایه بسیار مناسب و کارا است. آرایهها شامل دادههایی همنوع و همنام هستند که در برخی مسائل نظیر جستوجو و مرتبسازی استفاده از آنها ضروری است. زبان برنامهنویسی دارای امکانات بسیار وسیع و متنوعی برای کار با انواع دستورات شرط، تکرار و آرايه است. در این فصل معرفی و کاربرد انواع ساختار تکرار، آرايه، فنون جستجو و مرتب سازی دادهها را فرا خواهید گرفت.

# **واحد یادگیری 3**

 **شایستگی کار با ساختار تکرار**

**آیا تا به حال پی برده اید**

 چرا در برخی برنامهها، دستورات تکرار میشوند؟ چگونه میتوان در برنامه، اجرای چند دستور را به تعداد معین تکرار کرد؟ چگونه میتوان تعیین کرد تا زمان برقراری یک شرط اجرای چندین دستور تکرار شود؟ ساختار تکرار چگونه به بهینهسازی مسئله کمک میکند؟ هدف از این واحد شایستگی بهکارگیری ساختار تکرار در برنامههای کنسول است.

 **استاندارد عملکرد** با استفاده از دانش ساختار تکرار در برنامهنویسی، مسئله را تحلیل و در صورت نیاز برنامه را با استفاده از ساختار تکرار کدنویسی و خطایابی کند.

**حلقهها** آیا معلم از شما خواسته است تا جمع نمرات یک کالس 15 نفره را محاسبه کنید؟ آیا در زنگ ورزش 10 بار دور حیاط مدرسه دویدهاید؟ آیا در یک مسابقه فوتبال به عنوان یک گروه، فرصت زدن 5 پنالتی به گروه مقابل را داشتهاید؟ همه اینها شما را به یاد کارهای تکراری میاندازد. هرگاه یک یا چند عمل تکراری داشته باشیم، میتوانیم از ساختاری به نام حلقه استفاده کنیم. این ساختار به شما کمک می کند تا یک یا چند دستور را یکبار بنویسید؛ ولی چندین بار اجرا کنید. هنگامیکه تعداد تکرار دستورات مشخص باشد حلقه معین است و در مواردی که از ابتدا تعداد تکرار دستورات مشخص نیست حلقه نامعین است.

**فعالیت گروهی** به مثالهای زیر توجه کرده و با کمک هنرآموز خود، مشخص کنید کدامیک از آنها معین یا نامعین هستند. **مثال نوع حلقه )معین یا نامعین(** یک نجار روزانه 12 صندلی میسازد. تا زمانی که دبیر ورزش سوت پایان را بزند همه هنرجویان چندین نرمش کششی انجام میدهند. در یک نانوایی بربری، نانوا در هر تنور 60 عدد نان میپزد. یک نقاش ساختمان در یک روز تعدادی دیوار با ابعاد مختلف را رنگ میزند.

**روندنمای حلقه:**

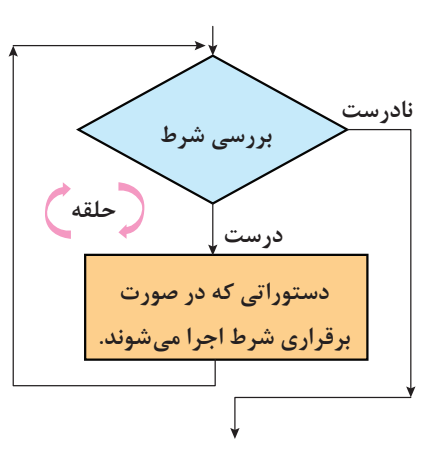

برای آشنایی بیشتر با حلقه به مثال زیر توجه کنید: **مثال:** یک هنرآموز، فعالیت منزل هنرجویان را تحویل گرفته، پس از بررسی گزارش هرکدام را در دفتر ارزشیابی خود وارد می کند (تعداد هنرجویان ٢٢ نفر است).

- دریافت فعالیت یک هنرجو مشاهده و بررسی فعالیت ثبت گزارش فعالیت، در دفتر ارزشیابی تحویل فعالیت بررسیشده به هنرجو
	- تکرار مراحل باال

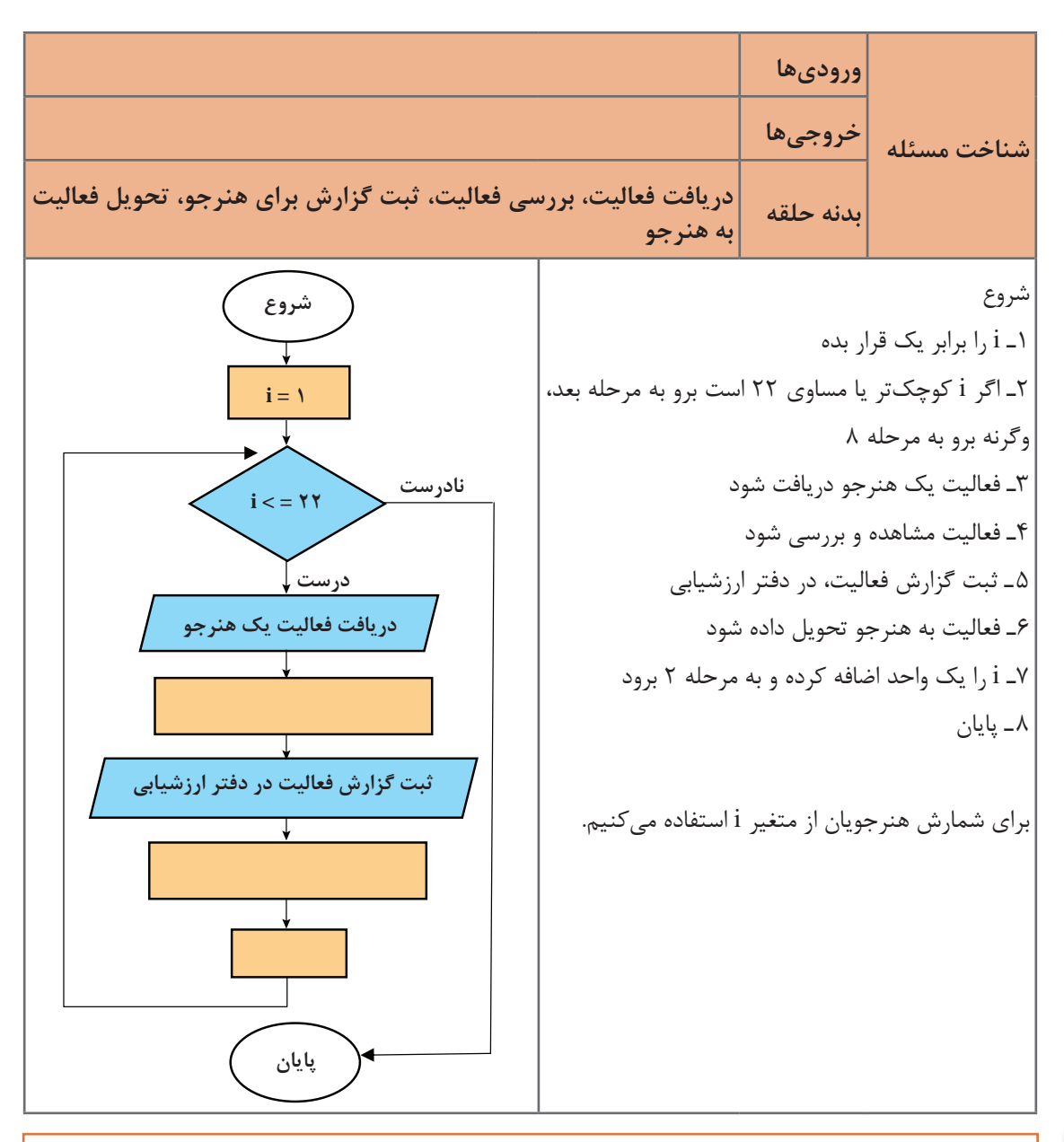

**فعالیت کارگاهی**

**62**

روندنمای باال را با توجه به الگوریتم برنامه تکمیل کنید.

**پودمان دوم: مدیریت مجموعه داده**

**مسئله:** میخواهیم سیستم نوبتدهی یک مطب دندانپزشکی را مکانیزه کنیم، بهطوریکه برای نوبتدهی به 20 بیمار خود از شمارههای چاپشده 1 تا 20 استفاده کند. با توجه به روندنما الگوریتم زیر را کامل کنید.

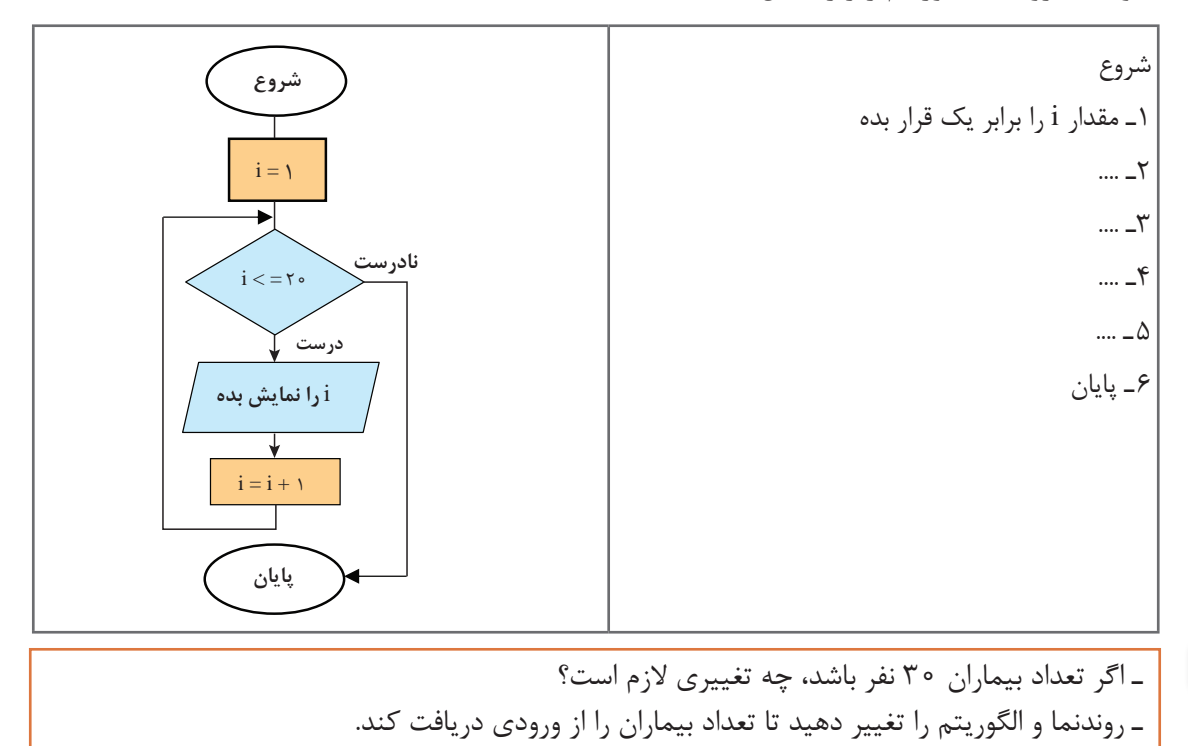

**جدول ارزشیابی شایستگیهای غیر فنی، ایمنی و بهداشت و توجهات زیست محیطی**

**فعالیت کارگاهی**

 $\sigma^{\prime}$ 

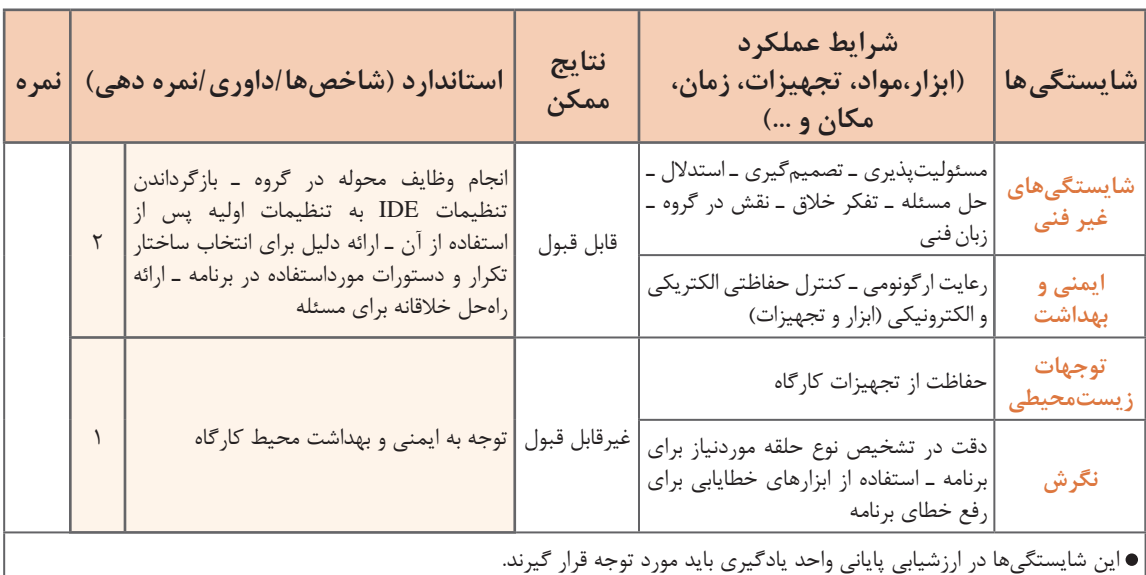

# **ارزشیابی مرحله 1**

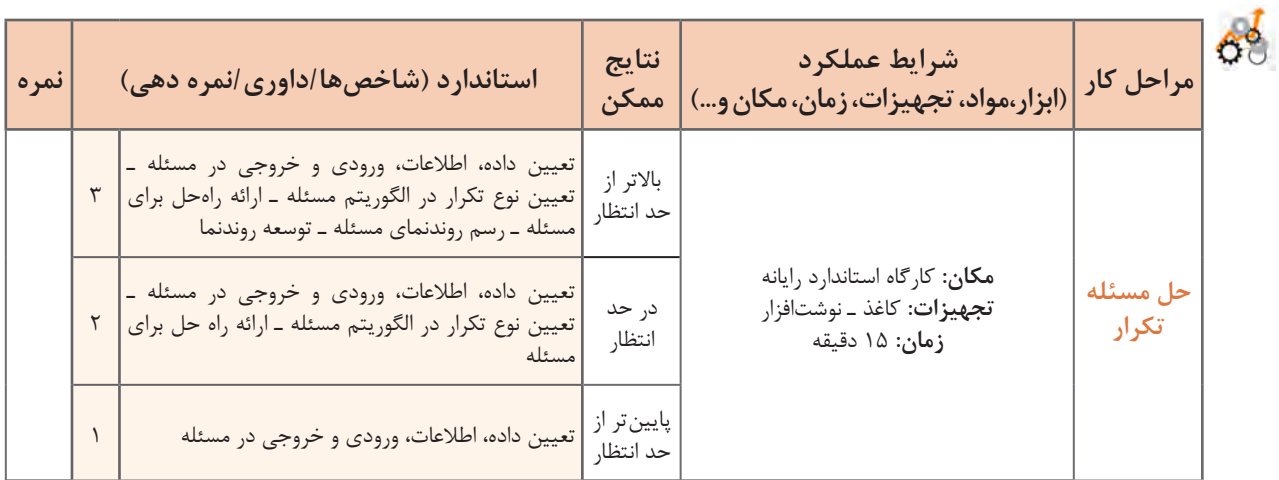

# **حلقه for**

ساختار تکرار for برای پیادهسازی حلقه معین مناسب است. **روندنمای حلقه for**

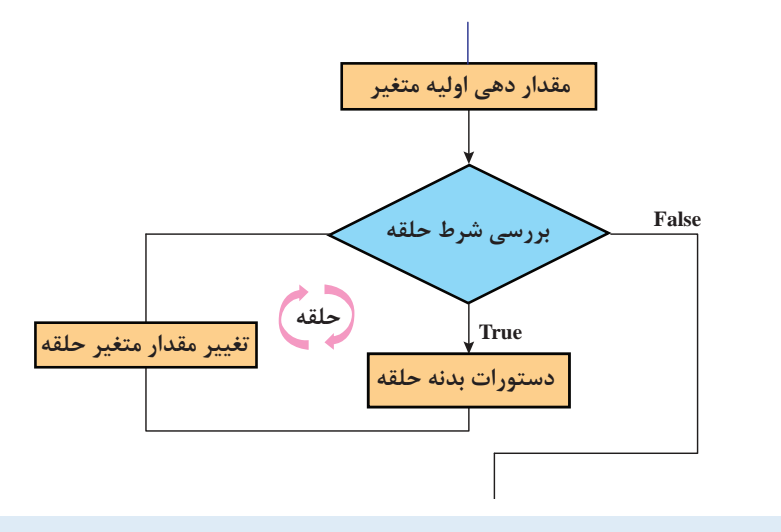

**شکل کلی for در سیشارپ**

$$
\begin{array}{c}\n\begin{array}{c}\n\begin{array}{c}\n\end{array} \\
\begin{array}{c}\n\end{array} \\
\begin{array}{c}\n\end{array} \\
\begin{array}{c}\n\end{array} \\
\begin{array}{c}\n\end{array} \\
\begin{array}{c}\n\end{array} \\
\begin{array}{c}\n\end{array} \\
\begin{array}{c}\n\end{array} \\
\begin{array}{c}\n\end{array} \\
\begin{array}{c}\n\end{array} \\
\begin{array}{c}\n\end{array} \\
\begin{array}{c}\n\end{array} \\
\begin{array}{c}\n\end{array} \\
\begin{array}{c}\n\end{array} \\
\begin{array}{c}\n\end{array} \\
\begin{array}{c}\n\end{array} \\
\begin{array}{c}\n\end{array} \\
\begin{array}{c}\n\end{array} \\
\begin{array}{c}\n\end{array} \\
\begin{array}{c}\n\end{array} \\
\begin{array}{c}\n\end{array} \\
\begin{array}{c}\n\end{array} \\
\begin{array}{c}\n\end{array} \\
\begin{array}{c}\n\end{array} \\
\begin{array}{c}\n\end{array} \\
\begin{array}{c}\n\end{array} \\
\begin{array}{c}\n\end{array} \\
\begin{array}{c}\n\end{array} \\
\begin{array}{c}\n\end{array} \\
\begin{array}{c}\n\end{array} \\
\begin{array}{c}\n\end{array} \\
\begin{array}{c}\n\end{array} \\
\begin{array}{c}\n\end{array} \\
\begin{array}{c}\n\end{array} \\
\begin{array}{c}\n\end{array} \\
\begin{array}{c}\n\end{array} \\
\begin{array}{c}\n\end{array} \\
\begin{array}{c}\n\end{array} \\
\begin{array}{c}\n\end{array} \\
\begin{array}{c}\n\end{array} \\
\begin{array}{c}\n\end{array} \\
\begin{array}{c}\n\end{array} \\
\begin{array}{c}\n\end{array} \\
\begin{array}{c}\n\end{array} \\
\begin{array}{c}\n\end{array} \\
\begin{array}{c}\n\end{array} \\
\begin{array}{c}\n\end{array} \\
\begin{array}{c}\n\end{array} \\
\begin{array}{c}\n\end{array} \\
\begin{array}{c}\n\end{array} \\
\begin{array}{c}\n\end{array} \\
\begin{array}{c}\n\end{array} \\
\begin{array}{c}\n\end{array} \\
\
$$

**پودمان دوم: مدیریت مجموعه داده**

ابتدا مقداردهی اولیه متغیر انجامشده )1(، در صورت صحیح بودن شرط حلقه (۲) دستورات بدنه حلقه (۳) اجرا میشود، پس از اجرای دستورات بدنه حلقه، مقدار متغیر حلقه تغییر میکند (۴) و دوباره شرط حلقه بررسی میشود. با نادرست شدن شرط حلقه کنترل برنامه به دستورات پس از حلقه منتقل میشود. مطابق شکل 1 دستورات مراحل ،2 3 و 4 تا برقراری شرط تکرار میشوند.

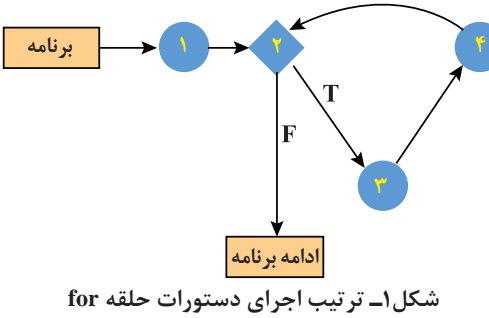

**كارگاه 1 تبدیل روندنما به برنامه**

میخواهیم روندنمایی که برای مطب دندانپزشکی طراحی کردیم را به برنامه تبدیل کنیم. **1 یک پروژه جدید به نام Counter ایجاد کنید. 2 قطعه کد زیر را در متد )(Main وارد کرده، برنامه را اجرا کنید.**

int i:

for  $(i=1; i<=20; i++)$ 

Console. WriteLine (i);

**3 برنامه را طوری تغییر دهید که برای یک درمانگاه خیریه با تعداد بیماران بیشتر قابل استفاده باشد.** شمارههای مورد نیاز از 100 تا 999 است.

**4 برنامه را طوری تغییر دهید که حداکثر تعداد بیماران را از ورودی دریافت کند.**

#### **كارگاه 2 بررسی شرایط حلقه تکرار معین**

برای نظافت کارگاه و کالس، هنرجویان یک کالس 30 نفره را به دو دسته با شمارههای زوج و فرد تقسیم کردهایم. هنرجویانی که در دفتر هنرآموز با شماره زوج ثبت شدهاند برای نظافت کالس و هنرجویان با شماره فرد برای نظافت کارگاه انتخاب شدهاند. میخواهیم برنامهای بنویسیم که شماره هنرجویانی که برای نظافت کالس انتخابشدهاند را به ترتیب در خطهای جداگانه چاپ کند.

> **1 یک پروژه جدید به نام Even ایجاد کنید. 2 قطعه کد زیر را در متد )(Main وارد کرده، خروجی را بررسی کنید.**

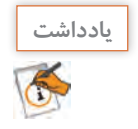

برای سرعت برنامهنویسی در VS، پس از نوشتن دستور for دو بار کلید tab را فشار دهید و دستور را ویرایش کنید.

byte i; for  $(i = 2; i \le 30; i += 2)$ Console. WriteLine  $("{0.5}", i);$ 

**3 پس از پرانتز دستور for عالمت ; قرار داده، خروجی را بررسی کنید.** نتیجه را برای همگروهی و هنرآموز خود توضیح دهید. **4 قطعه کد مرحله 2 را بهصورت زیر تغییر داده، نتیجه را با مرحله قبل مقایسه کنید.** byte i: for  $(i = 2; i \le 30; i++)$ }  $i^{++}$ : Console. WriteLine  $(\sqrt[n]{0.5})$ ", i);  $\mathcal{E}$ **5 بررسی کنید درصورتیکه آکوالدهای قطعه کد باال حذف شوند خروجی چه تغییری میکند؟ 6 قطعه کد مرحله 2 را طوری تغییر دهید تا شماره هنرجویانی که باید کارگاه را نظافت کنند چاپ کند. 7 در عبارت منطقی، عالمت =< را به => تبدیل کنید، خروجی چه تغییری میکند؟**

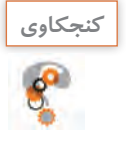

آیا در VS با دو بار فشردن کلید tab پس از دستور if و switch، شکل کامل دستور نوشته میشود؟

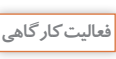

خروجی قطعه کدهای زیر را با کمک همگروهی خود و بدون استفاده از رایانه بنویسید، سپس آن را اجرا و نتیجه را مقایسه کنید.

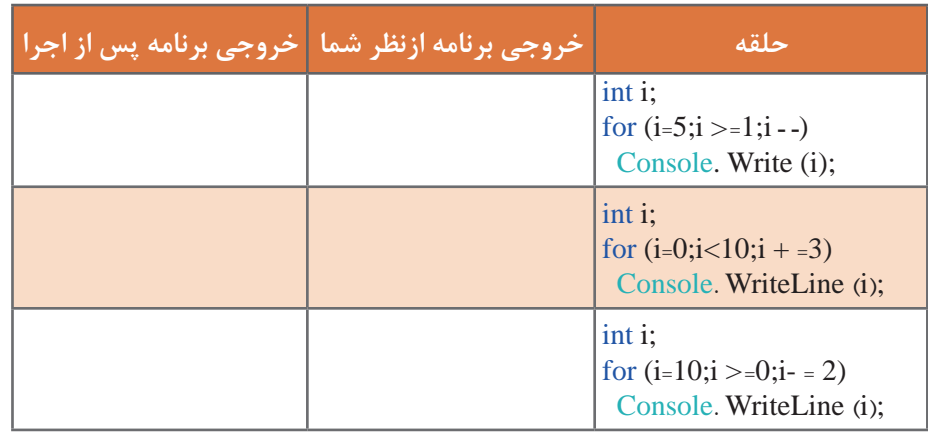

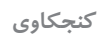

آیا متغیر حلقه میتواند از نوع float یا char باشد؟

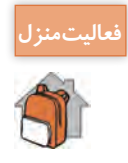

هنرآموزی میخواهد ده نفر از هنرجویان یک کالس را به گروههای 2 نفره تقسیم کند، او قصد دارد در هر **فعاليتمنزل** گروه به ترتیب یک نفر از اول فهرست و یک نفر از آخر فهرست را قرار دهد. برنامهای بنویسید که شماره هنرجویان هر گروه را در خروجی نمایش دهد.

**كارگاه 3 کار با متغیر خارج بالک**

میخواهیم برنامهای بنویسیم که بازی هُپ را برای مضارب ۵ شبیهسازی کند. در بازی هپ، هر جا که به مضرب عدد تعیین شده میرسیم باید پیام هپ را چاپ کنیم. **1 یک پروژه جدید به نام Game ایجاد کنید. 2 قطعه کد زیر را در متد )(Main وارد کرده، خروجی را بررسی کنید.**

int i: for  $(i = 1; i \le 100; i++)$ if  $(i \times 5 == 0)$ Console. WriteLine ("Hop"); else Console. WriteLine (i):

> برنامه را اجرا کنید. عملکرد برنامه چیست؟ **3 متغیر شمارنده حلقه را در داخل حلقه اعالن کنید.**

for (int i = 0; i  $\lt$  = 100; i++)

برنامه را اجرا کنید. **4 دستور زیر را به انتهای برنامه اضافه کنید تا مقدار نهایی متغیر i پس از اتمام حلقه چاپ شود.** دلیل خطای زیر چیست؟ به کمک هنرآموز خود راهحل آن را پیدا کنید.

Console. Write  $('Final i:'+i):$ 

The name 'i' does not exist in the current context

**5 برنامه را برای مضارب 3 بازنویسی کنید.**

**كارگاه 4 محاسبه مجموع**

دبیر تربیتبدنی هنرستان جابربنحیان قصد دارد به مناسبت دهه فجر مسابقات فوتبال دورهای بین کالسی برگزار کند. این هنرستان 5 کالس درس دارد. میخواهیم برنامهای بنویسیم که تعداد بازیهای دورهای برای این 5 گروه را محاسبه کند. **الگوریتم برنامه:** در بازی دورهای همۀ گروهها باهم بازی میکنند. شکل 2 نمودار نحوه بازی پنج گروه  $\overline{D}$  و  $\overline{D}$  و  $\overline{D}$  و  $\overline{D}$  و  $\overline{D}$  و  $\overline{A}$ 

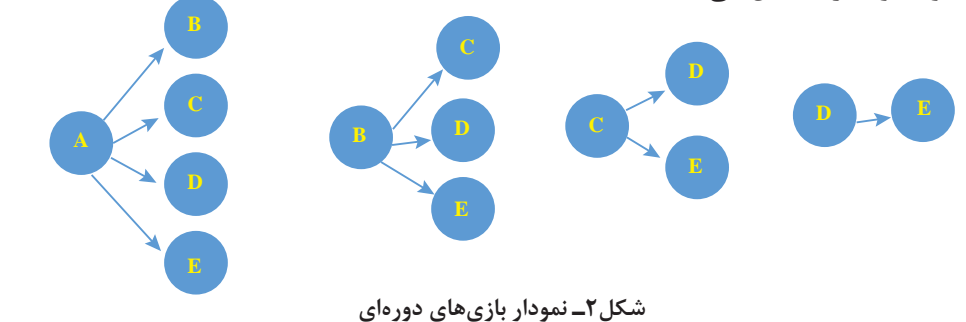

طبق نمودار بازیهای دورهای، تعداد بازی برابر با مجموع 4+3+2+1 است که با یک حلقه for میتوان آن را محاسبه کرد.

**1 پروژه به نام NumberOfGames ایجاد کنید.**

**2 قطعه کد زیر را در متد Main وارد کنید.**

**كارگاه 5 خروج زودرس از حلقه**  $int numberOfGame = 0;$ for (int  $i = 4$ ;  $i \ge 1$ ;  $i = -1$ ) numberOfGame  $+=$  i: Console.WriteLine("Number Of Games:" + numberOfGame); برای جمعکردن مقادیر متغیر حلقه از متغیر numberOfGame استفاده میکنیم. برنامه را اجرا کنید. چه مقداری در خروجی نمایش داده میشود؟ **3 برنامه را بهصورت زیر تغییر دهید و برنامه را اجرا کنید.**  $int numberOfGame = 0:$ for (int  $i = 4$ ;  $i > = 1$ ; numberOfGame  $+= i, i -$ ); Console. WriteLine ("Number Of Games:" + numberOfGame); آیا در خروجی تغییری صورت گرفته است؟ **4 برنامه را طوری تغییر دهید که تعداد کل بازیهای لیگ برتر را نمایش دهد.** تعداد گروههای لیگ برتر را 16 در نظر بگیرید. **5 برنامه را طوری تغییر دهید که تعداد گروهها را از ورودی دریافت کند.** میخواهیم بازی حدس ماه تولد را بنویسیم. کاربر اول شماره ماه تولد خود را وارد کرده، کاربر دوم باید شماره

ماه را حدس بزند. با هر حدس اشتباه یک امتیاز از کاربر دوم کم میشود و حداکثر 5 بار اجازه دارد تا شماره ماه را حدس بزند. در آخر برنامه امتیاز بازیکن دوم نمایش داده میشود. امتیاز اولیه 5 است. **1 یک پروژه جدید به نام MonthGuess ایجاد کنید. 2 کد صفحۀ بعد را تکمیل کرده، در متد )(Main وارد کنید و برنامه را اجرا کنید.** ................................

```
در کد زیر متغیرهای موردنیاز برنامه را اعالن کرده، دستورات دریافت آنها از ورودی را تکمیل کنید.
```

```
\frac{\text{int score}}{5}:
Console. Write ("Enter number your month:");
........................................................................................................................................ = month
Console. Clear();
for (byte i = 1; i \le 5; i^{++})
  }
      Console. Write ("your guess?");
       ............................................................................................................................... = guess
      if (guess == month)} 
      Console. ForegroundColor= ConsoleColor. Green;
      Console. WriteLine ("you win");
      Console. WriteLine ("your score: \{0\}", score);
      break;
          }
      else
           }
      score - = 1;
      Console. WriteLine ("try again !");
          \{}
```
در مواقعی که نیاز دارید برنامه زودتر از موعد از حلقه خارج شود میتوانید از دستور break استفاده کنید. **3 خروجی برنامه را با مقادیر زیر Trace کنید.**

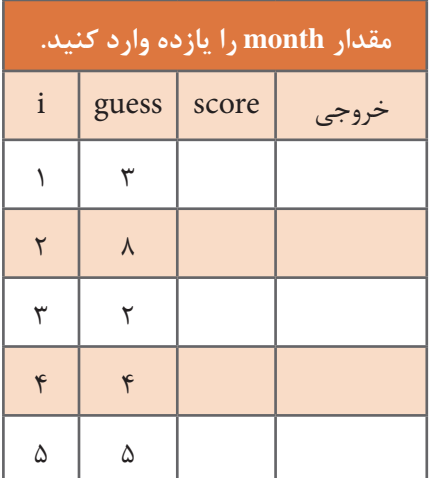

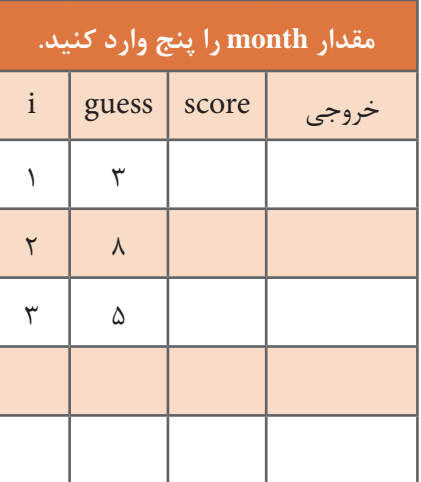

**4 برنامه را اصالح کنید.** پس از اجرای برنامه و Trace متوجه شدید که با حدس اشتباه در بار پنجم مشابه دفعات قبل پیام !try again دیده میشود، برنامه را طوری تغییر دهید که پس از 5 بار حدس اشتباه کاربر دوم، پیام مناسب دیگری چاپ شده، شماره ماه تولد را نمایش دهد. **5 قطعه کد زیر را در متد )(Main وارد کرده، نتیجه را با قطعه کد مرحله 2 مقایسه کنید.** Console. Write." Enter number your month"); string month =  $Consider$ . ReadLine(); Console.Clear();

for (string guess =  $\frac{m}{2}$ ; guess!=month; guess= Console.ReadLine())

Console. WriteLine ("type your guess");

Console. WriteLine ("you win, month is" + month);

**6 برنامه مرحله 5 را طوری تغییر دهید که پس از موفق شدن کاربر دوم، تعداد حدسهای زده شده را با پیام مناسب چاپ کند.**

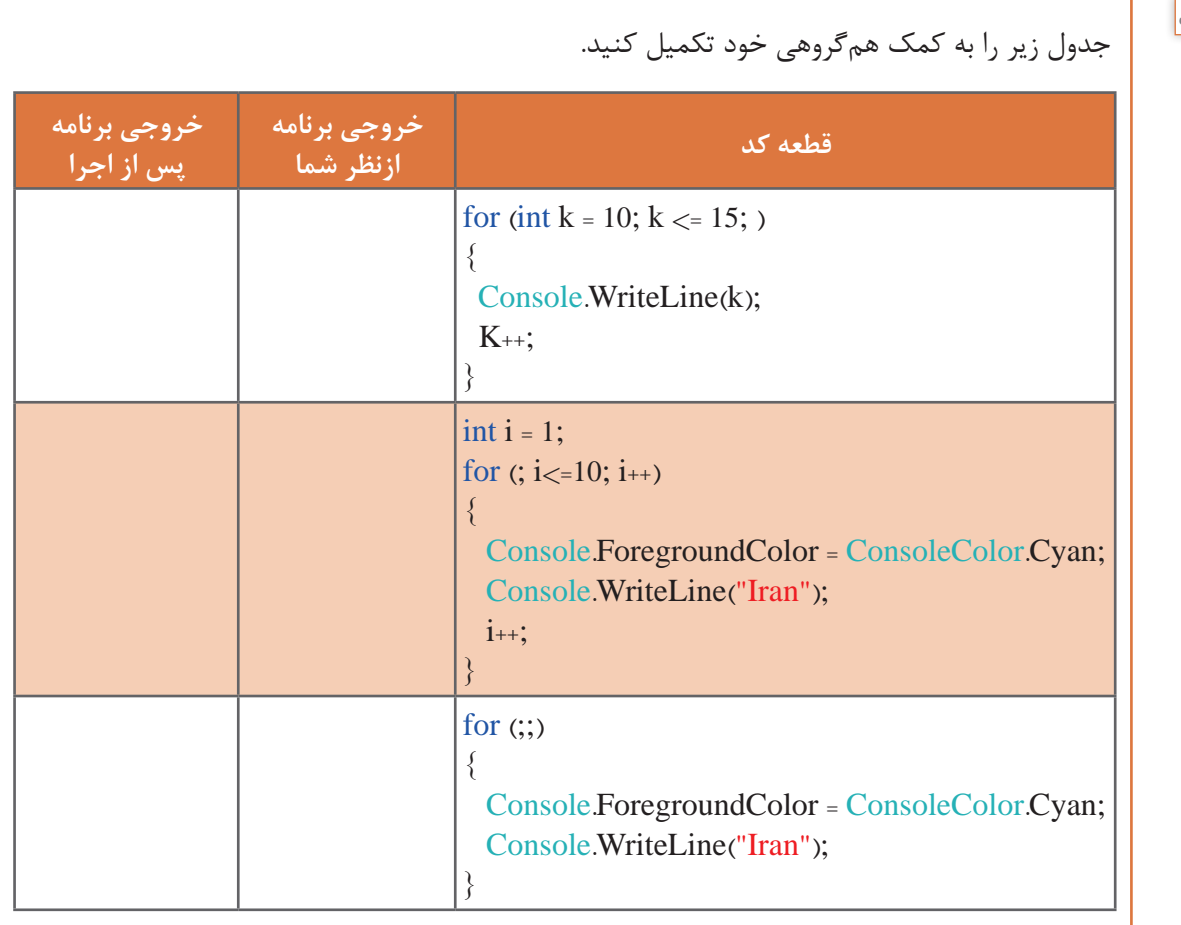

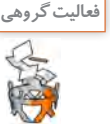

**پودمان دوم: مدیریت مجموعه داده**

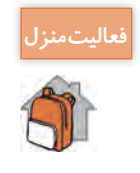

**فعاليتمنزل** برای قطعه کد زیر پس از اجرا و بررسی نتیجه، یک مسئله کاربردی بنویسید. for (int i = 0;  $i \le 99$ ; i+=3) Console. WriteLine  $(\sqrt[n]{0,3}]$ ", i);

**ارزشیابی مرحله 2**

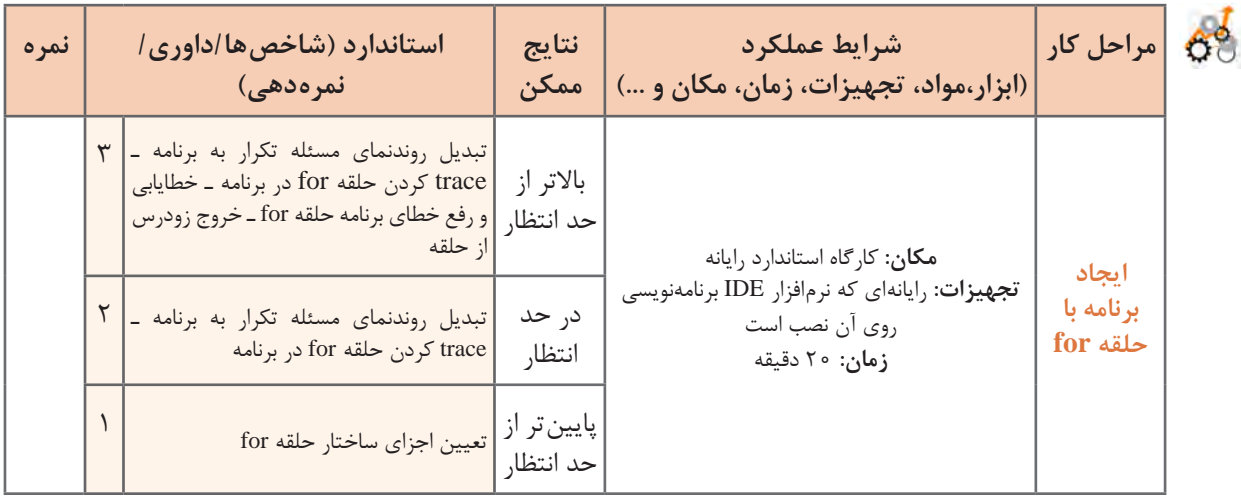

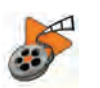

**فیلم شماره :11102 اجرای گامبهگام برنامه فیلم**

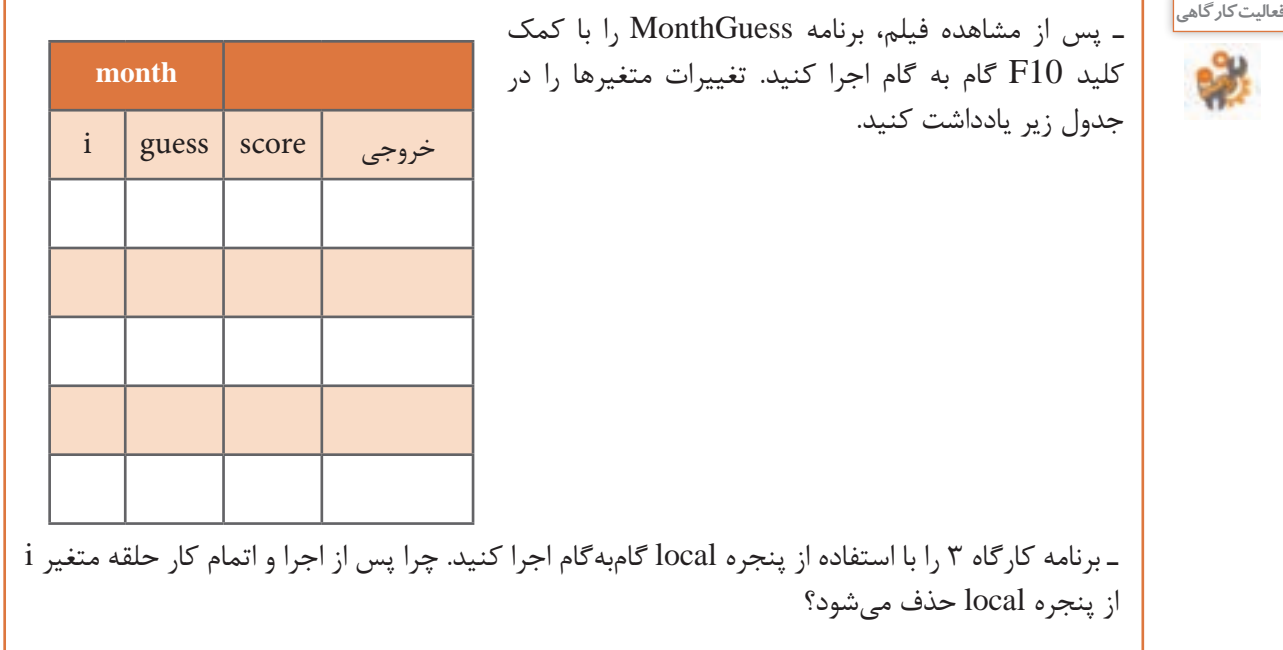

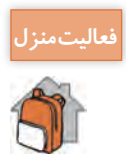

**فعاليتمنزل** ـ هنرستان دخترانه پروین اعتصامی هر سال به مناسبت میالد حضرت معصومه )س( و روز دختر به هنرجویانی که نام آنها معصومه است هدیه میدهد. برنامهای طراحی کنید که با دریافت نام هنرجویان یک هنرستان تعداد هنرجویانی که همنام حضرت معصومه (س) هستند را نمایش دهد. تعداد کل هنرجویان هنرستان در ابتدای برنامه از کاربر دریافت شود.

ـ برنامه را با کمک کلید 10F گامبهگام اجرا کرده، با واردکردن نام 5 هنرجو مقدار متغیرهای ورودی و خروجی را مشاهده کرده، در جدول زیر وارد کنید.

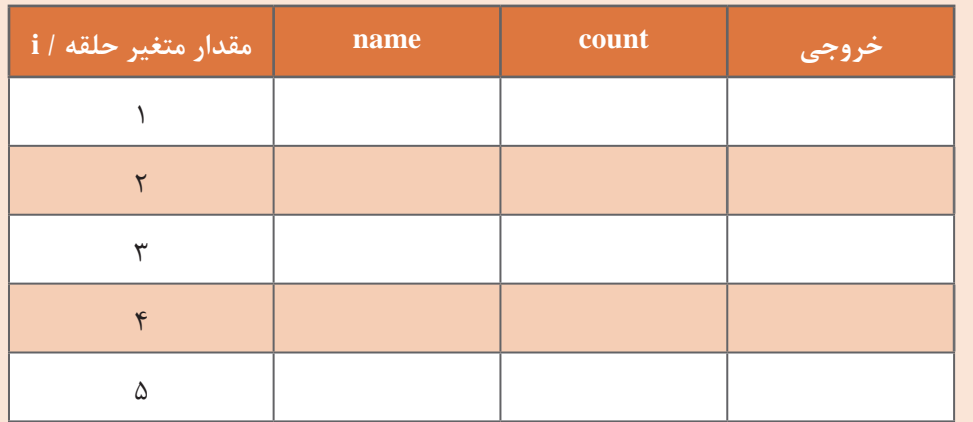

ـ برنامهای بنویسید که چراغ راهنمایی و رانندگی را شبیهسازی کند. چراغ راهنمایی و رانندگی 5 بار از ابتدا تا انتها تکرار شود.

**راهنمایی:** از کدهای اسکی و متد SetCursorPosition برای ترسیم و از متد Beep برای ایجاد تأخیر بین تغییر رنگها استفاده کنید.

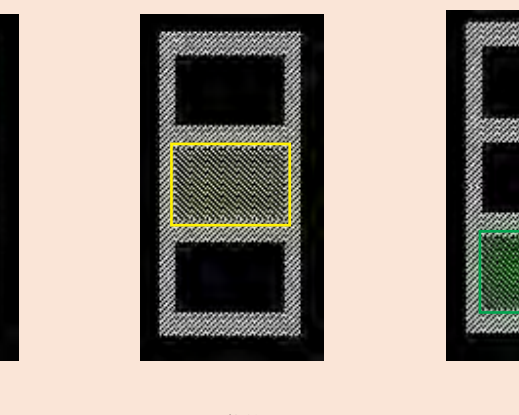

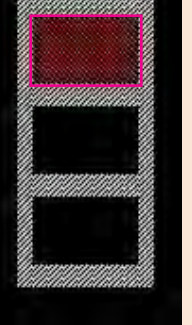

**7 ثانیه 2 ثانیه 3 ثانیه**

# **ارزشیابی مرحله 3**

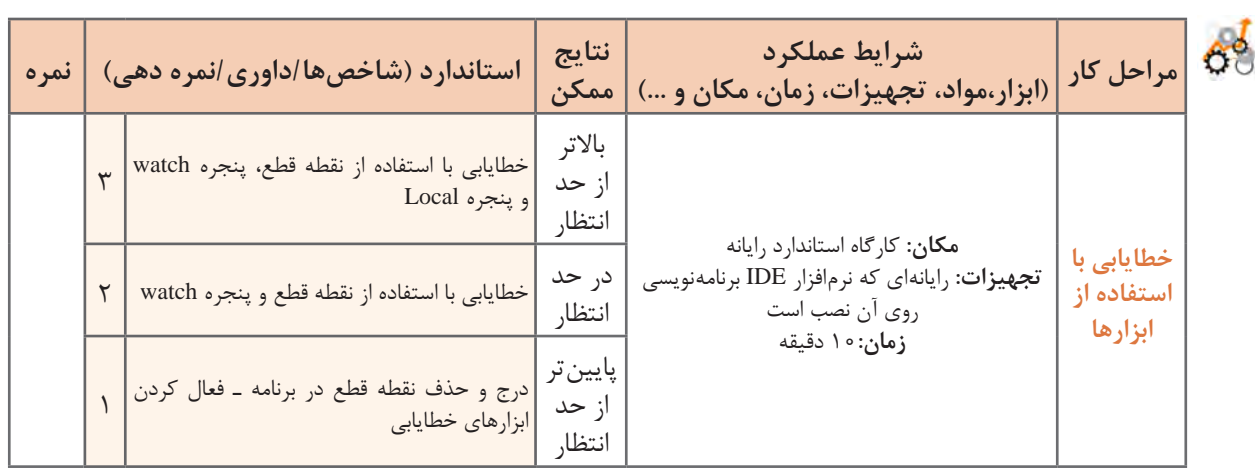

#### **حلقه while**

آیا تا به حال بازی حدس عدد را با دوستان خود انجام دادهاید؟ در این بازی بازیکن اول عددی را در ذهن خود انتخاب کرده و بازیکن دوم عددهایی را حدس میزند تا وقتیکه عدد را پیدا کند. به نظر شما آیا از ابتدا مشخص است که بازیکن دوم با چند حدس به جواب میرسد؟ آیا میزان مسافتی که خودرو با یک باک پر از بنزین طی میکند، همیشه یکسان است؟ آیا میدانید در زمانی که چراغ راهنمایی یک تقاطع سبز است، چه تعدادی خودرو از تقاطع عبور میکند؟ تعیین تعداد خودروهایی که از چهارراه تا زمانی که چراغ راهنمایی سبز است، عبور میکنند یک حلقه نامعین است. چون تعداد خودروهایی که میتوانند در آن زمان از چهارراه عبور کنند مشخص نیست. آیا مشخص است که یک فرد برای دریافت گواهینامه راهنمایی و رانندگی چند بار آزمون میدهد؟ همه مثالهای باال یک نوع حلقه نامعین هستند، که از ابتدا تعداد تکرار مشخص نیست. در اینگونه موارد اغلب از دستور while استفاده مے شود.

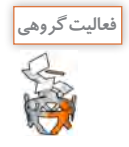

با کمک همگروهی و هنرآموز خود دو مثال دیگر برای حلقه نامعین بزنید.

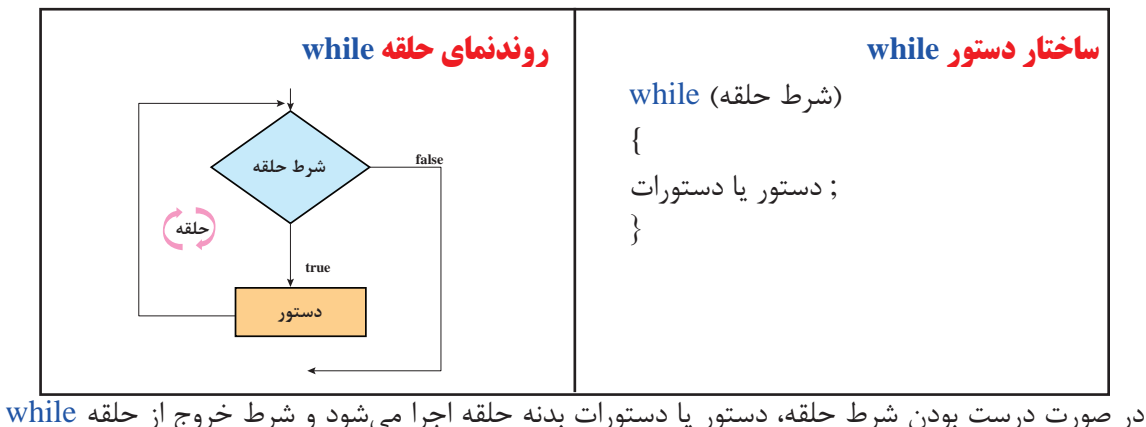

نادرست بودن شرط حلقه است.

#### **كارگاه 6 بهکار گیری حلقه while**

میخواهیم برنامهای که برای مطب دندانپزشکی با حلقه for طراحی کرده بودیم را این بار با حلقه while شبیهسازی کنیم. **1 یک پروژه جدید به نام CounterWhile ایجاد کنید. 2 قطعه کد زیر را در متد )(Main وارد کنید.**  $int i = 1$ ; while  $(i \le 20)$ } Console.WriteLine(i);  $i^{++}$ ;  $\}$ برنامه را اجرا کرده، نتیجه را بررسی کنید. **3 آکوالدهای حلقه را حذف کرده، برنامه را اجرا کنید.** خروجی را با مرحله قبل مقایسه کنید. **4 دستورات داخل حلقه را به یک دستور تبدیل کنید. 5 پس از شرط دستور while سمیکالن قرار دهید. چه تغییری درنتیجه رخ میدهد؟ 6 دستور مربوط به افزایش شمارنده حلقه )++i )را در قطعه کد مرحله 3 حذف کرده، برنامه را اجرا کنید. 7 برنامه را طوری تغییر دهید تا تعداد بیماران از ورودی دریافت شود.**

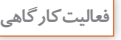

با کمک همگروهی خود معادل هر یک از قطعه کدها را با دستور خواسته شده بنویسید و آنها را اجرا کنید.

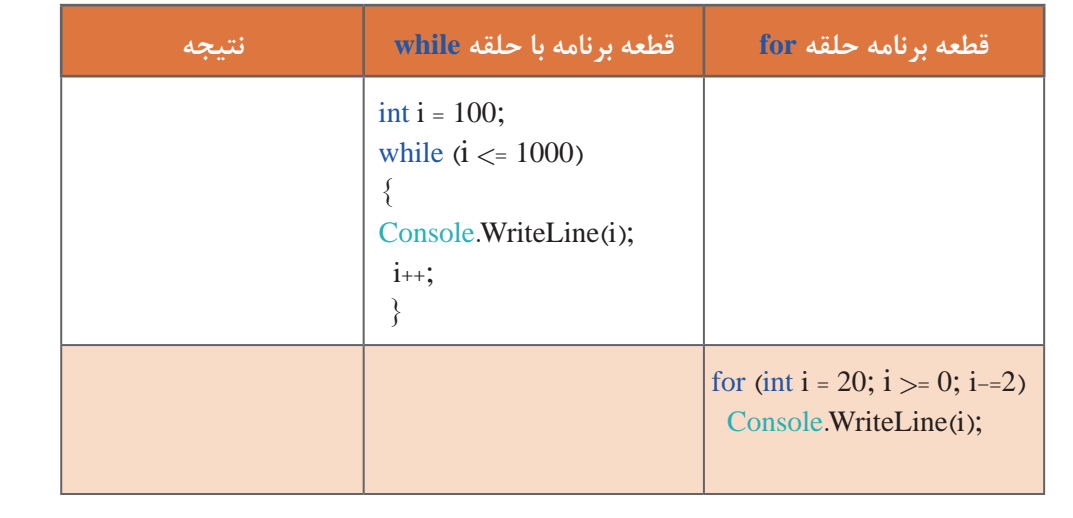

**پودمان دوم: مدیریت مجموعه داده**

```
فعاليتمنزل ـ عملکرد قطعه کد زیر چیست؟ این برنامه را با دستور while بنویسید. 
float avg, sum=0;
int count = 1;
Console. Write ("Enter mark \{0\} =", count);
float mark = float.Parse (ConsiderRec():
for \pi mark \geq 0; count++)
 } 
 sum = sum + mark;
 Console. Write ("Enter mark \{0\} =", count + 1);
 mark = float.Parse (Console ReadLine());
 \}avg = sum / (count - 1);Console. WriteLine ("avg" + avg);
```
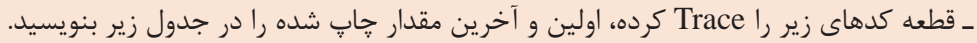

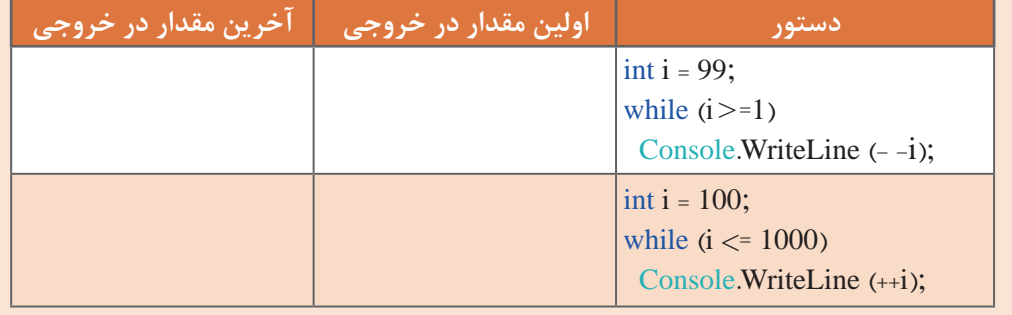

# **كارگاه 7 یافتن بزرگترین مقدار**

یک شرکت خدماتی با هدف تشویق کارمندان خود میخواهد به فردی که بیشترین ساعت کاری را در ماه اسفند داشته است، مبلغ 200000 تومان بن خرید هدیه دهد. میخواهیم برنامهای بنویسیم که در انتهای ماه ساعتهای کاری هر کارمند را دریافت کرده، بیشترین ساعت کاری را چاپ کند. **1 یک پروژه جدید به نام Max ایجاد کنید. 2 متغیرهای استفاده شده در قطعه کد زیر را اعالن کرده، قطعه کد زیر را تکمیل و برنامه را اجرا کنید.** ..............................

Console. ForegroundColor = ConsoleColor Blue;

Console. WriteLine ("\nEnter hour");

..............................

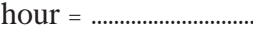

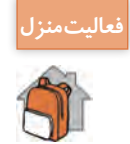

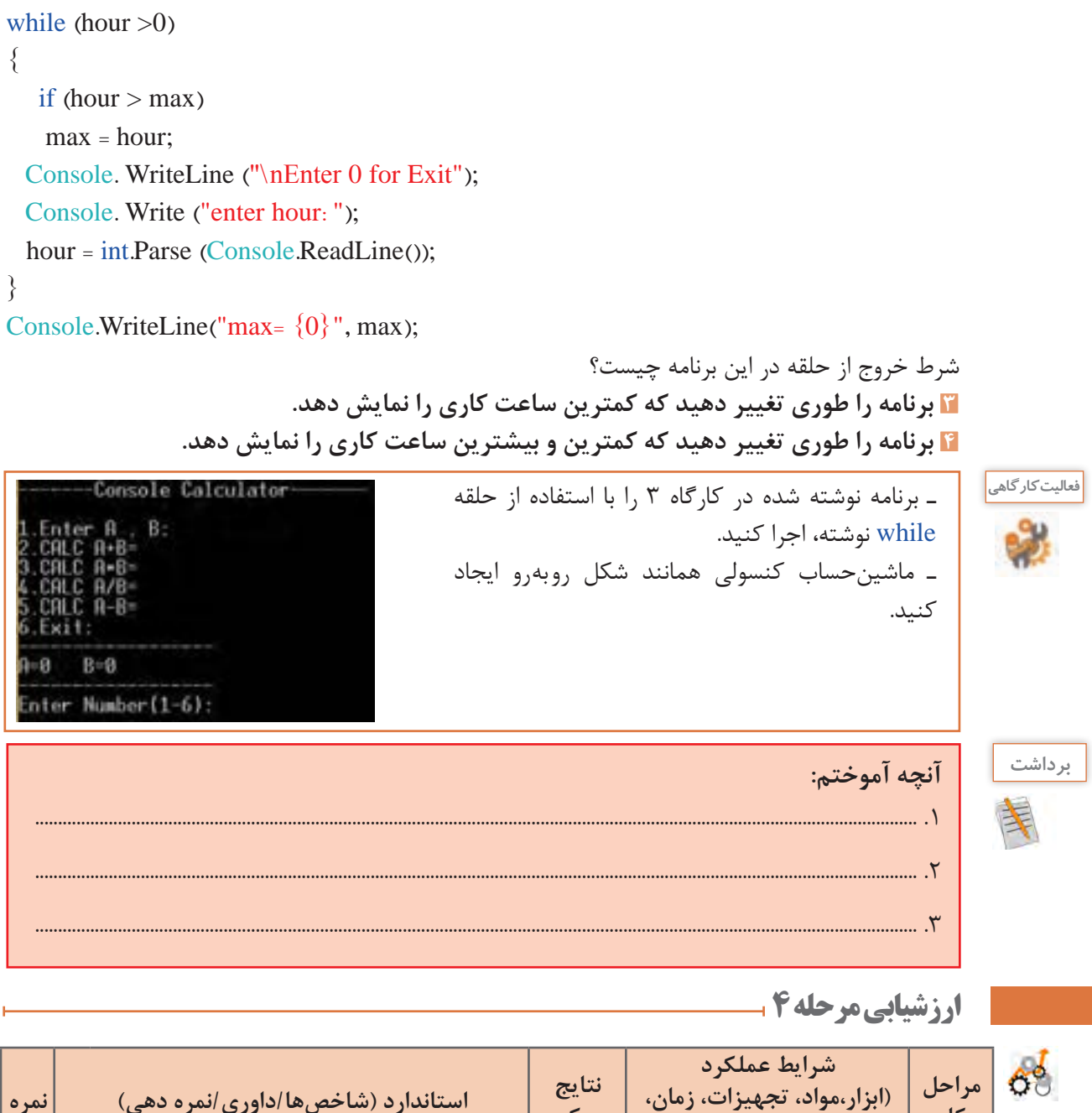

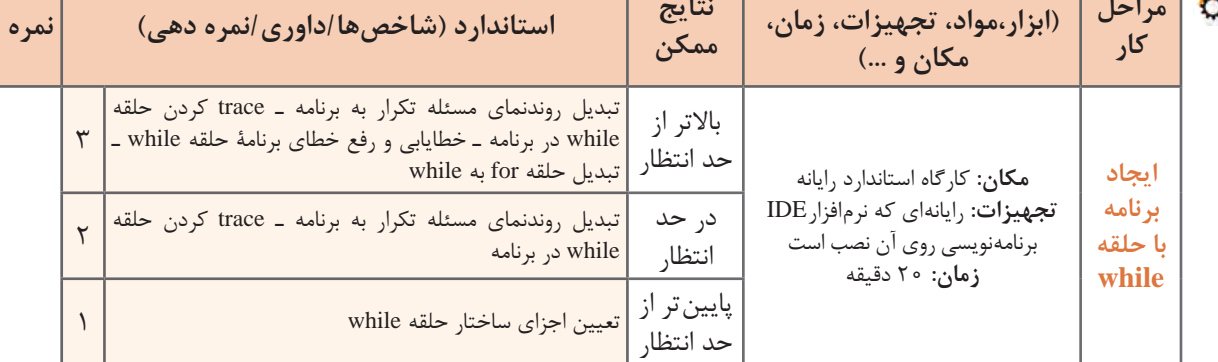

**حلقههای متداخل** در برخی از مواقع، یک دستور تکرار را در داخل دستور تکرار دیگری بهکار میبریم. بهعبارتدیگر هنگامیکه در داخل یک حلقه، حلقه دیگری قرار داشته باشد، حلقههای تودرتو یا متداخل نامیده میشوند. دبیر ورزش از هنرجویان خود خواسته است تا پنج بار دور حیاط مدرسه دویده، در پایان هر دور سه حرکت بارفیکس انجام دهند. میخواهیم در یک مجتمع 10 طبقهای که هر طبقه دارای 8 واحد است، غذای نذری پخشکنیم. چند غذا برای این مجتمع نیاز است؟

همه این مثالها کارهای تکراری است که در درون کار تکراری دیگری قرار دارند و کاربرد حلقههای متداخل را بیان میکنند.

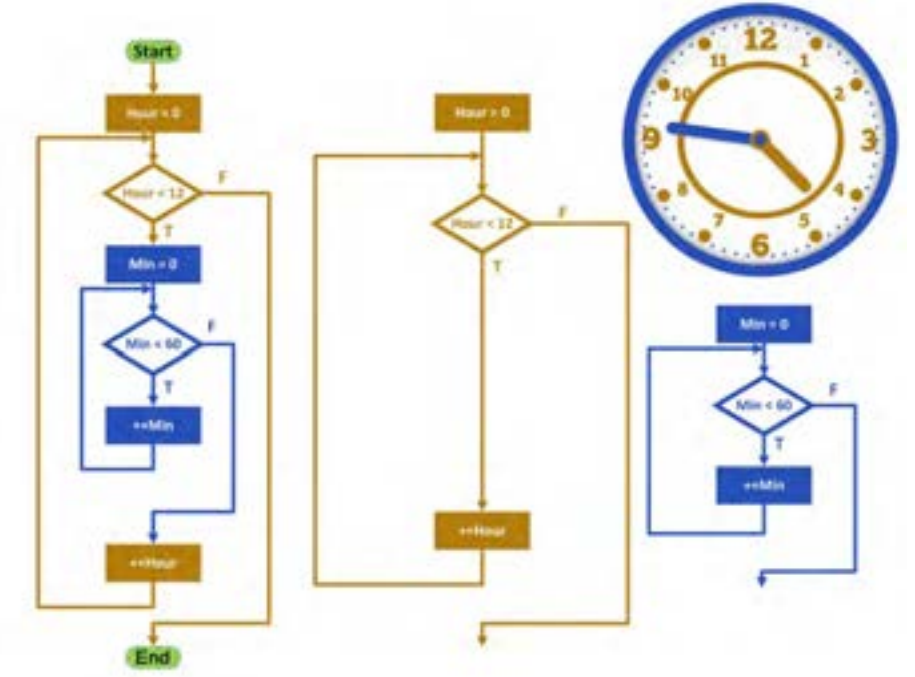

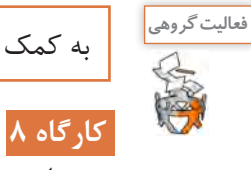

به کمک همگروهی خود شکل را توصیف کنید.

# **كارگاه 8 کاربرد حلقههای متداخل**

میخواهیم برای دانشآموزان کالس سوم برنامهای بنویسیم که جدولضرب 5 در 5 را نمایش دهد. **1 یک پروژه جدید به نام Multiple ایجاد کنید. 2 قطعه کد زیر را در متد )(Main وارد کنید.**

for (int i = 1;  $i \le 5$ ; i++) } Console. Write  $({}^{\prime\prime}\{0,4\}$ ", i  $*1$ ); Console. Write  $(\sqrt[n]{0.4}, \sqrt[n]{1.4})$ :

```
Console. Write ({}^{\prime\prime}\{0,4\}", i *3);
  Console. Write ({}^{\prime\prime}\{0.4\}", i * 4);
  Console. Write ({}^{\prime\prime}\{0,4\}", i * 5);
  Console.WriteLine():
\}
```
برنامه را اجرا کنید. آیا خروجی یک جدولضرب را نشان میدهد؟ **3 با توجه به اعداد مشخصشده یک تا پنج، در کد مرحله 2 با استفاده از دستور حلقه for دستورهای Write.Console را به یک دستور تبدیل کنید.** دستور Write.Console چند بار اجرا میشود؟ **4 برای تنظیم نمایش جدولضرب به جای جا نگهدار از دستور SetCursorPosition استفاده کنید. 5 برنامه را با کمک کلید 10f خط به خط اجرا کنید.**

**فعالیت گروهی**

for (int  $j = 1$ ;  $j \le 4$ ;  $j_{++}$ ) for (int  $k = 1$ ;  $k \le i(k++)$ Console.WriteLine ("Iran"); با کمک همگروهی خود بررسی کنید دستور Console.WriteLine در قطعه کد زیر چند بار اجرا می شود؟

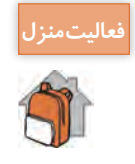

سیستم نوبتدهی مطب دندانپزشکی را طوری تغییر دهید که برای یک هفته که شامل شش روز کاری است نوبتدهی انجام دهد.

#### **كارگاه 9 توسعه حلقۀ متداخل**

آیا به خودپرداز جهت دریافت وجه نقد مراجعه کردهاید؟ فکر میکنید خودپرداز چگونه پرداخت انواع اسکناس را انجام میدهد؟ اگر خودپردازی دارای اسکناسهای 2 و 5 هزارتومانی باشد و شما درخواست 50 هزار تومان وجه نقد کنید، چگونه پرداخت را انجام میدهد؟ چه روشهای پرداختی میتواند داشته باشد؟ جدول رو بهرو را تکمیل کنید.

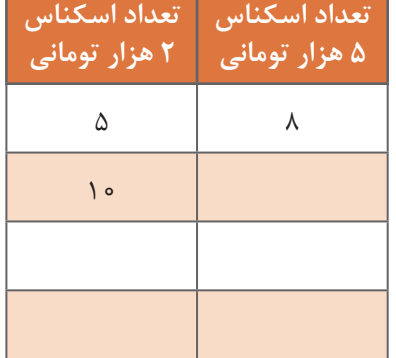

خودپرداز از شمارش برای پرداخت وجه نقد استفاده میکند و با توجه به موجودی اسکناسها پرداخت را تعیین مے کند. **الگوریتم:** اگر X تعداد اسکناسهای 2 هزارتومانی و Y تعداد اسکناسهای 5 هزار تومانی باشد برای اینکه پرداخت معادل ۵۰ هزار تومانی باشد شرط روبهرو باید برقرار باشد:  $Y = \Delta \circ \circ \gamma = Y_0$ 0 هند  $X_+$ 0 به کمک حلقه متداخل همه مقادیر X و Y را بررسی میکنیم هرکدام در شرط بالا صدق کرد، میتواند یک پرداخت برای 50 هزار تومانی باشد.

**1 یک پروژه به نام ATM ایجاد کنید. 2 قطعه کد زیر را در بخش Main بنویسید.** for (int X = 1; X <= 25; X++) for (int  $Y = 1$ ;  $Y \le 10$ ;  $Y_{++}$ ) if  $(2000 \times X + 5000 \times Y = 50000)$ Console.WriteLine ("X= $\{0\}$ ,Y= $\{1\}$ ", X, Y); برنامه را اجرا کنید. آیا با جدولی که شما کامل کردهاید مطابقت دارد؟ فکر میکنید خودپرداز کدام پرداخت را انجام مے دھد؟ چرا مقدار نهایی X مقدار 25 و مقدار نهایی Y مقدار 10 در نظر گرفته شده است؟ **3 برنامه چند حالت را با مقادیر مختلف )Y,X )آزمایش میکند تا به جواب برسد؟ 4 برنامه را با فرض اینکه خودپرداز اسکناس 10 هزار تومانی هم دارد، بنویسید. 5 برنامه را طوری تغییر دهید که وجه نقد درخواستی کاربر را از ورودی دریافت کنیم.** 

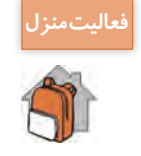

ـ خودپرداز پرداخت اسکناس را بر اساس کمترین تعداد اسکناس انجام میدهد. برنامهای بنویسید که وجه درخواستی کاربر را بگیرد و پرداخت خودپرداز را تعیین کند. برای مثال اگر کاربر 200 هزار تومان درخواست کرد سه چکپول 50000 و چهار اسکناس 10000 و دو اسکناس 5000 پرداخت کند.

ـ میخواهیم برنامهای بنویسیم که تعداد گروههای حاضر در بازی دورهای را بگیرد و جدول بازیهای این گروهها را در خروجی نمایش دهد. نام گروهها را با A و B و C و... نامگذاری کنید. برای مثال اگر تعداد گروهها 5 باشد خروجی بهصورت زیر است. )متغیرهای حلقه را از نوع داده char تعریف کنید(  $AB$   $AC$   $AD$   $AE$   $BC$   $BD$   $BE$   $CD$   $CE$   $DE$ 

**ارزشیابی مرحله 5**

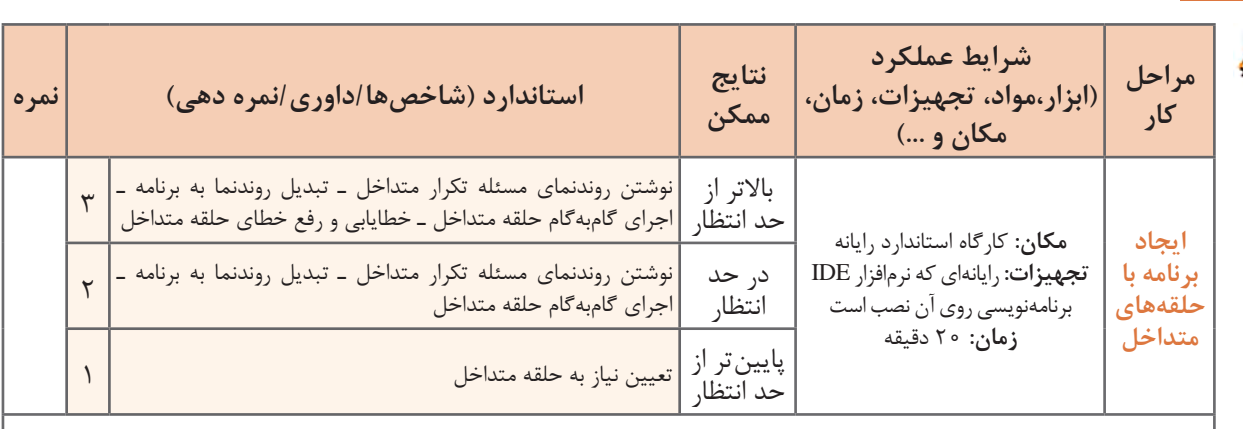

**معیار شایستگی انجام کار:**

كسب حداقل نمره 2 از مراحل حل مسئله تکرار، ایجاد برنامه با حلقه for و ایجاد برنامه با حلقههای متداخل كسب حداقل نمره 2 از بخش شایستگیهای غیر فنی، ایمنی، بهداشت، توجهات زیستمحیطی و نگرش کسب حداقل میانگین 2 از مراحل کار

# **جدول ارزشیابی پایانی**

**شرح کار:**

**3** خطایابی با استفاده از ابزارها **4** ایجاد برنامه با حلقه while

**5** ایجاد برنامه با حلقههای متداخل

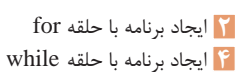

#### **استاندارد عملکرد:**

با استفاده از دانش ساختار تکرار در برنامهنویسی، مسئله را تحلیل و در صورت نیاز برنامه را با استفاده از ساختار تکرار کدنویسی و خطایابی کند.

#### **شاخصها:**

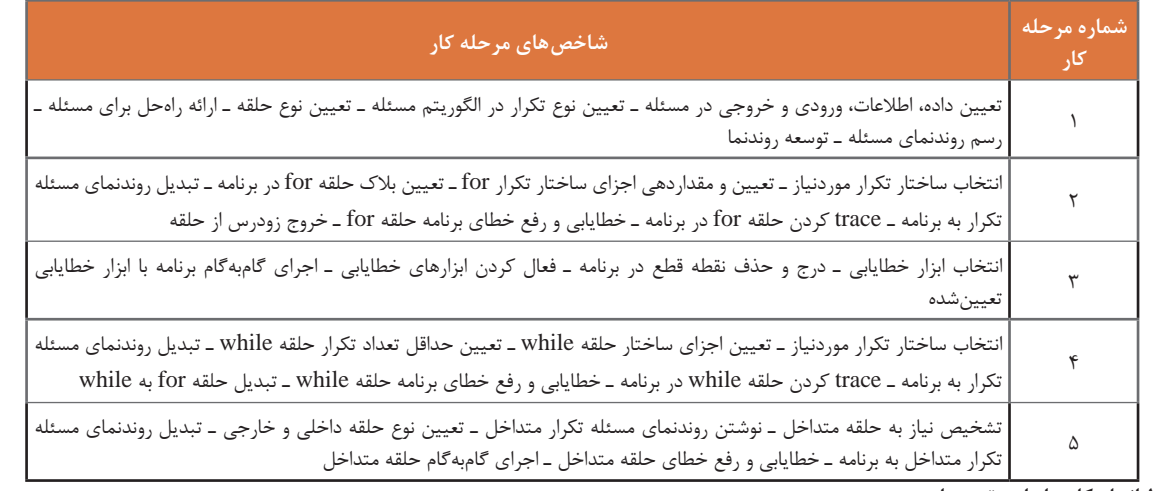

#### **شرایط انجام کار و ابزار و تجهیزات:**

مکان: کارگاه رایانه مطابق استاندارد تجهیزات هنرستانها

تجهیزات: رایانهای که نرمافزار IDE برنامهنویسی روی آن نصب است ـ نوشتافزار ـ کاغذ

زمان: ۹۰ دقیقه (حل مسئله تکرار ۱۵ دقیقه ـ ایجاد برنامه با حلقه for دقیقه ـ خطایابی با استفاده از ابزارها ۱۰ دقیقه ـ ایجاد برنامه با حلقه while 20 دقیقه ـ ایجاد| برنامه با حلقههای متداخل 20 دقیقه(

#### **معیار شایستگی:**

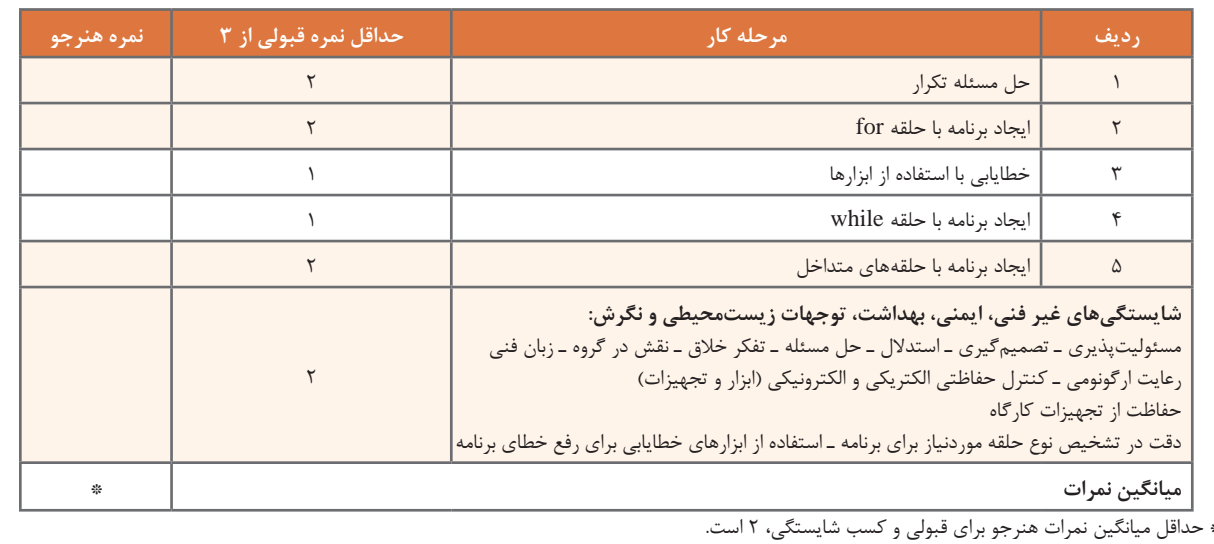

# **واحد یادگیری 4**

 **شایستگی کار با آرایه و دادههای شمارشی**

**آیا تا به حال پی برده اید**

 اسامی هنرجویان یک کالس و نمرات آنها چگونه در حافظه نگهداری و پردازش میشود؟ چگونه میتوان مجموعهای از واژهها و معانی آنها را بر اساس حروف الفبا مرتب کرد؟ چگونه میتوان معنی یک واژه را در بین واژههای مرتبشده بر اساس حروف الفبا جستوجو کرد؟ چگونه میتوان نمرات هنرجویان را همراه با نام آنها بهصورت نزولی مرتب کرد؟ اسامی روزهای هفته، نام کلیدهای صفحهکلید، اسامی رنگها و انواع مدارک تحصیلی را چگونه نگهداری کنیم؟

هدف از این واحد شایستگی استفاده از آرایه و داده شمارشی است.

## **استاندارد عملکرد**

با استفاده از دانش ساختار آرایه و دادههای شمارشی مسئله را تحلیل کرده، برنامه را ایجاد و خطایابی کند.

سعید مجید محمد علی حسین متغیری از نوع رشته تعریف میشود. فهرست اسامی هنرجویان کالس را در نظر بگیرید. اگر در برنامهای نیاز باشد که نام تمام همکالسیهای خود را دریافت و نگهداری کنید، چه خواهید کرد؟ آیا به تعداد همکالسیهایتان متغیر تعریف میکنید؟ در این مثال، بهجای اینکه اسامی هر یک از هنرجویان را در متغیرهای جدا ذخیره کنیم، میتوانیم جدولی به شکل روبهرو تعریف کرده، اسامی را در آن نگهداری کنیم: میدانیم برای نگهداری دادهها در حافظه، از متغیر استفاده میشود. برای مثال برای نگهداری نام یک هنرجو،

> این جدول شامل نام پنج هنرجو است. اسامی هنرجویان در ردیفهای مجزا نوشتهشده است. برای این جدول، یک نام مناسب انتخاب میکنیم. همچنین برای دسترسی به نام هنرجویان، در کنار هر نام، یک شماره قرار میدهیم. برای مثال، نام نفر سوم، محمد است.

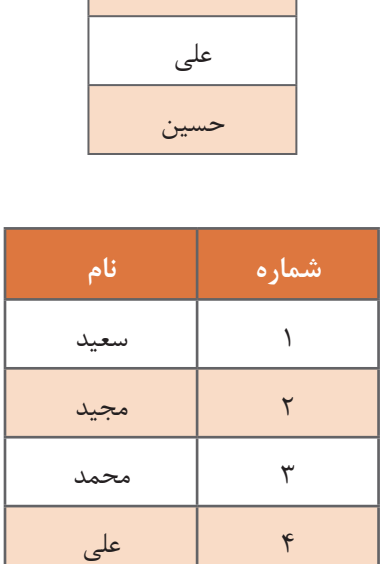

5 حسین

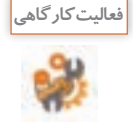

**آرایه**

ـ روندنمایی رسم كنيد که اسامی پنج هنرجو را دریافت کرده، سپس اسامی را از آخر به اول نمایش دهد. **روش انجام کار:** اگر برای هر هنرجو متغیر جداگانهای تعریف کنیم، نیاز به تعریف پنج متغیر است. دریافت مقدار از ورودی و قرار دادن در متغیر باید برای هر پنج اسم انجام شود؛ یعنی نام اول را دریافت و در متغیر اول قرار دهیم، سپس نام دوم را دریافت و در متغیر دوم قرار دهیم و این روال را تا متغیر پنجم ادامه دهیم. در پایان متغیر پنجم، چهارم، سوم، دوم و اول را نمایش دهیم. ـ برنامه این الگوریتم را به زبان سیشارپ بنویسید.

> در این مثال، اگر تعداد اسامی 30 نفر باشد: چه تعداد دستور خواندن از ورودی و نوشتن روی صفحه نمایش الزم است؟ آیا میتوان از دستور for برای خواندن ورودیها و نوشتن اسامی استفاده کرد؟ برای چنین مسئلههایی که با دادههای زیاد سروکار دارند، چه روشی را پیشنهاد میکنید؟

در زبانهای برنامهنویسی مانند سی شارپ برای نگهداری تعدادی داده هم نوع، از مفهوم آرایه استفاده می شود. **آرایه**، فهرستی از عناصر هم نوع است که تحت یک نام مشترک کنار هم در حافظه ذخیره میشوند. هر خانه آرایه، یک **عنصر آرایه** نامیده میشود. برای تفکیک و دسترسی به هر عنصر، از یک عدد صحیح به نام **اندیس** استفاده میشود. در زبان سیشارپ، اندیس اولین عنصر آرایه صفر است، اندیس عنصر بعدی یک و به همین ترتیب اندیس عناصر یکییکی اضافه میشوند. فهرست اسامی 5 هنرجو را میتوان به شکل زیر در نظر گرفت:

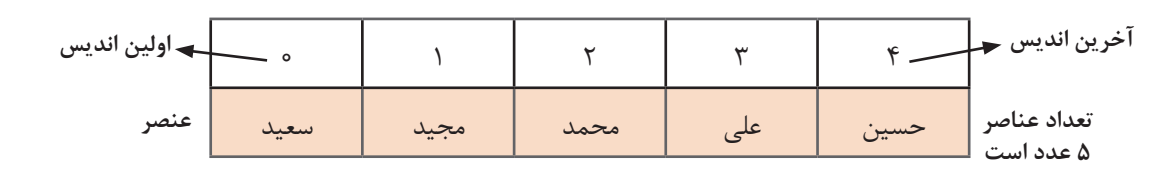

تعداد عناصر آرایه را طول آرایه مینامند. آرایه باال دارای طول 5 است و عناصر آن از 0 تا 4 شمارهگذاری شده است.

**تعریف آرایه**  به یاد دارید برای تعریف یک متغیر از نوع رشتهای به شکل زیر عمل میکردیم: string name; در زبان سیشارپ میتوان تعریف و ایجاد آرایه را در دو مرحله انجام داد. برای تعریف یک آرایه که از نوع رشتهای است، در مرحله اول، مشابه تعریف متغیر رشتهای به شکل زیر عمل میشود: string[] name; در این دستور متغیر name، آرایهای از نوع رشتهای اعالن شده است؛ اما تعداد خانههای آرایه مشخص نیست و حافظهای برای آرایه تخصیص نیافته است. در مرحله دوم با استفاده از عملگر new و مشخص کردن اندازه آرایه، حافظه مناسب به آرایه اختصاص دادهشده، آرایه ایجاد میشود. name = new string  $[5]$ ; در این دستور، name نام آرایهای است که در مرحله قبل اعالنشده بود. string نوع عناصر و 5 تعداد عناصر آرایه است. اندیس عناصر آرایه از 0 تا 4 است. **فعالیت کارگاهی**یک پروژه جدید ایجاد کنید و دستور اعالن آرایه و دستور ایجاد آرایه name را بنویسید. بررسی کنید محتوای هر عنصر آرایه چیست؟ string[] name;  $name = new string[5];$  $\mathbb{E}$  • name {string[5]} = برای دیدن محتوای عناصر آرایه، برنامه را با کلید 10F اجرا کنید. سپس با قرار دادن اشارهگر ماوس روی

نام آرایه و کلیک روی عالمت + مقادیر آرایه را مشاهده کنید.

مرحله تعریف آرایه و ایجاد آرایه را میتوانیم در یک دستور و بهصورت زیر بنویسیم: ;[5]string new = name[] string

**شکل کلی تعریف و ایجاد آرایه**

**;]تعداد عناصر آرایه[ نوع داده new = نام آرایه ][ نوع داده**

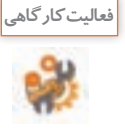

ـ آرایهای به نام months برای نگهداری اسامی ماههای سال تعریف کنید. ـ آرایهای به نام salary برای نگهداری حقوق 300 کارمند تعریف کنید. ـ آرایهای به نام vowels برای نگهداری حروف صدادار انگلیسی تعریف کنید. ـ آرایهای به نام average برای نگهداری معدل هنرجویان کالس تعریف کنید. ـ آرایهای به نام lamp برای نگهداری وضعیت روشن و خاموش بودن پنج المپ تعریف کنید.

**مقداردهی عناصر آرایه** برای مقداردهی عناصر آرایه روشهای مختلفی وجود دارد. یک روش مقداردهی، استفاده از دستور انتساب است. برای مثال دستور زیر مقدار maryam را در خانه سوم آرایه رشتهای name قرار میدهد:  $name[2] = "maryam";$ 

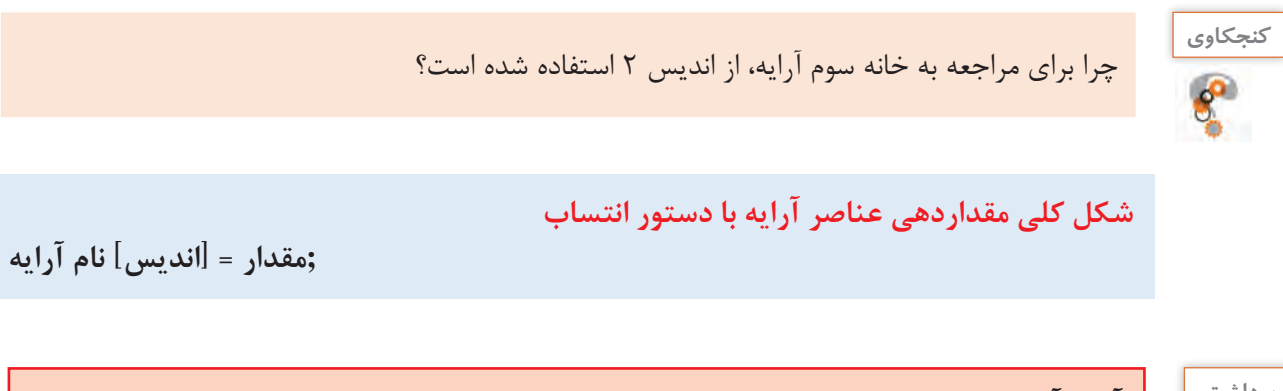

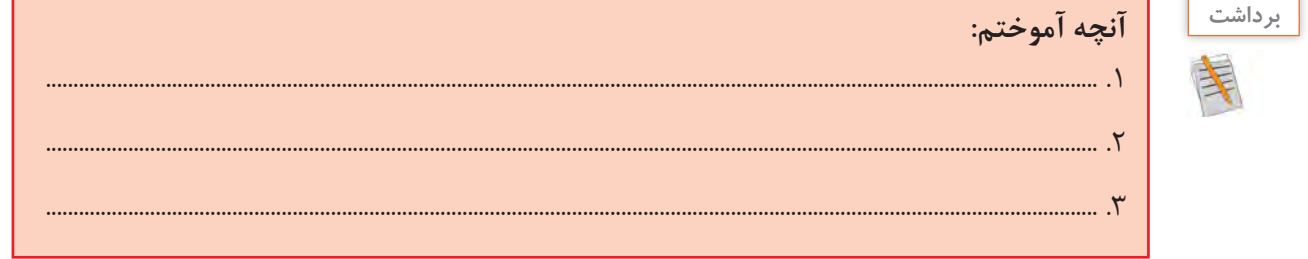

**كارگاه 1 تعریف و مقداردهی آرایه** هنرجویی قصد دارد که قطعات رایانه را جداگانه خریداری کرده، در منزل آن را مونتاژ کند. میخواهیم برنامهای بنویسیم که یک آرایه تعریف کرده، اسامی قطعات خریداریشده را در آن قرار دهیم. **1 پروژه جدیدی به نام Computer ایجاد کنید. 2 کد زیر را در متد )(Main بنویسید.** string  $\lceil$  computer = new string [5]; آرایه computer دارای 5 خانه از نوع رشتهای است. **3 اسامی قطعات رایانه را در خانههای اول، دوم، سوم، چهارم و پنجم آرایه قرار دهید.**  $computer[0] = "CPU";$  $computer[1] = "MainBoard";$  $computer[2] = "RAM";$  $computer[3] = "HDD";$ computer[4] = " $DVD$ "; **4 برای ذخیره کردن اسامی قطعات دیگر، چه تغییری در کد باید بدهیم؟ 5 برنامه را با فشردن کلید 10F یا از طریق منوی Debug گزینه Over Step اجرا کنید.** مشاهده خواهید کرد با هر بار فشردن کلید 10F، یک دستور با رنگ زرد مشخص میشود. این دستور، دستوری است که اجرا خواهد شد. تا دستور ;"RAM] = "2[computer را اجرا كرده، اشارهگر ماوس را روي دستور قرار دهید. در کادر ظاهر شده، روی عالمت + کنار نام آرایه کلیک static void Main(string[] args) کنید شکل 3 مشاهده خواهد شد.string[] computer = new string[5];  $computer[0] = "CPU";$ computer[1] = "MainBoard";  $computer[2] = "RAM";$ computer<sup>27</sup> computer[ = FULL  $\mathbf{1}$ **شکل 3ـ مشاهده محتوای عناصر آرایه در زمان اجرا** چرا مقدار برخي از عناصر برابر null است؟ **6 برای نگهداری قیمت قطعات رایانه، آرایه price را متناظر با آرایه نام قطعات اعالن کنید. 7 عناصر آرايه price را مقداردهي كنيد**. کد زیر را تكميل كرده، به متد Main اضافه كنيد.  $price[0] = 200000;$ price[1]= 1500000; ;............................... =[2]price ...................................................... ...................................................... **8 برنامه را با کلید 10F تا رسیدن به دستور مقداردهی [2]price اجرا کنید و محتوای آرایه price را مشاهده کنید.** محتوای آرایه price چیست؟ چرا؟ **9 دستور زیر را جایگزین کد مرحله 2 و 3 کنید.**

string[] computer= new string[] {"CPU", "MainBoard", "RAM", "HDD", "DVD"}; روش دیگر مقداردهی عناصر آرایه، مقداردهی در هنگام اعالن و ایجاد آرایه است در این حالت باید مقادير اوليه آرايه مشخص باشد. در اين روش آرایه مانند قبل اعالن میشود ولی در انتهای اعالن آرایه و در بین عالمتهای مقدار عناصر آرایه به ترتیب معین می شود.  $\{\,\}$ 

**شکل کلی تعریف و مقداردهی آرایه در یک دستور**

**;}مقدار آخرین عنصر, ,... مقدار دوم, مقدار اول{ ][ نوع داده new = نام آرایه ][ نوع داده**

**10 دستور زیر را جایگزین کد مرحله 9 کنید.**

string[] computer= new string[4] {"CPU", "MainBoard", "RAM", "HDD", "DVD"}; بهجای عدد 4 عدد 5 را قرار دهید. خطای رخداده چیست؟ **11 دستور زیر را جایگزین کد مرحله 9 کنید.**

string[] computer= {"CPU", "MainBoard", "RAM", "HDD", "DVD"}; در حالتی که آرایه دارای مقادیر اولیه مشخص است، میتوان بدون استفاده از عملگر new آرایه را بهصورت زیر ایجاد کرد:

**شکل کلی تعریف و مقداردهی آرایه بدون استفاده از عملگر new**

**; }مقدار آخرین عنصر, ,... مقدار دوم, مقدار اول{ = نام آرایه ][ نوع داده**

برنامه را اجرا کرده، نتیجه را با مراحل قبل مقایسه کنید. **12 دستوری برای تغییر مقدار عنصر شماره 3 آرایه computer به "Keyboard "به کد اضافه کنید.** برنامه را با 10F اجرا کرده، محتوای عناصر آرایه computer را مشاهده کنید.

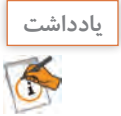

برای مقداردهی عناصر آرایه در دستور اعالن آرایه، برای جلوگیری از خطای حاصل از کم یا زیاد بودن تعداد مقادیر انتسابی به آرایه، بهتر است در بین عالمت ][ تعداد عناصر آرایه را ننویسیم.

### **كارگاه 2 دریافت عناصر آرایه از کاربر**

میخواهیم برنامهای بنویسیم که قیمت قطعات رایانه را از ورودی دریافت کند. **پروژه جدیدی به نام ComputerPrice ایجاد کنید. آرایه price را برای نگهداری قیمت قطعات رایانه اعالن کنید. دستور زیر را برای دریافت قیمت CPU بنویسید.**

Console. Write ("Enter Price");

 $price[0] = int. Parse$  (Console ReadLine());

**4 برای دریافت قیمت قطعات دیگر برنامه را تکمیل کنید. 5 برنامه را تغيير دهيد تا در ابتدا نام قطعه )عناصر آرايه computer )و سپس قیمت آن از ورودی دریافت شود.** **پودمان دوم: مدیریت مجموعه داده**

برنامه را با کلید 10F اجرا کنید و نحوه پر شدن خانههای آرایه را مشاهده كنيد. **6 برنامه را براي دريافت نام و قيمت 10 قطعه تغيير دهيد. 7 تعداد قطعات رايانه را از ورودي دريافت كنيد.** در اين صورت تعداد عناصر آرايه را كاربر تعيين خواهد كرد. كد زير را تكميل كنيد.

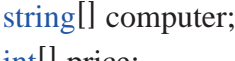

intll price;

دریافت تعداد قطعات//; .............................................. = count int

 $computer = new string [count];$ 

price ایجاد آرایه //; ......................................................................................... = price

.........................................................................................

......................................................................................... .........................................................................................

.........................................................................................

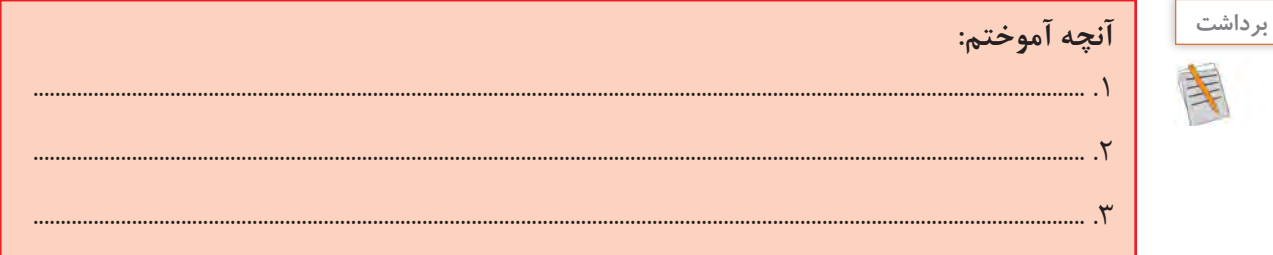

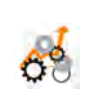

**جدول ارزشیابی شایستگیهای غیرفنی، ایمنی و بهداشت و توجهات زیستمحیطی**

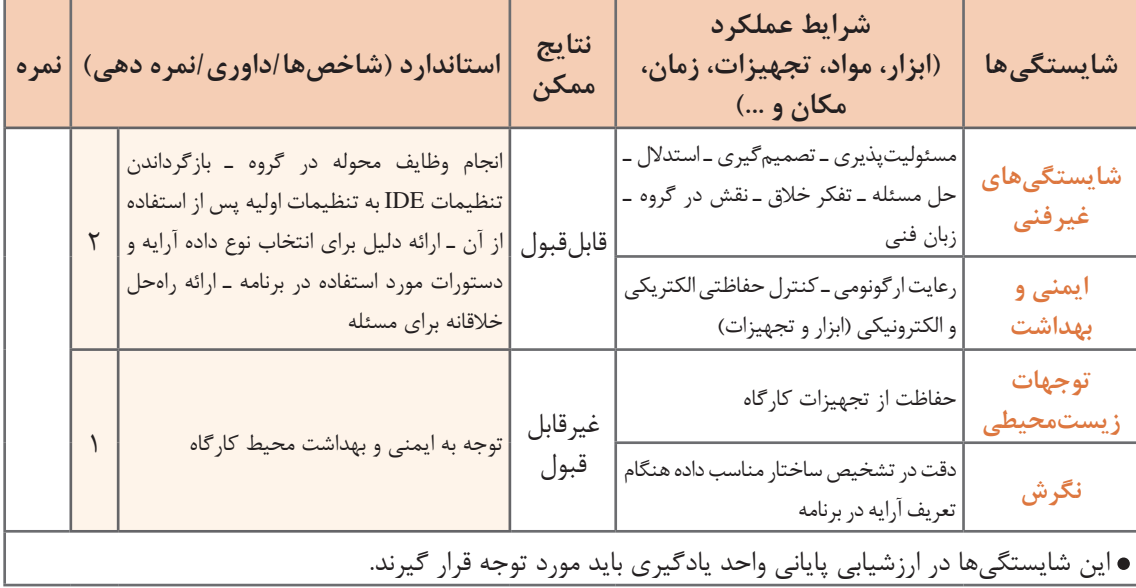

**ارزشیابی مرحله 1**

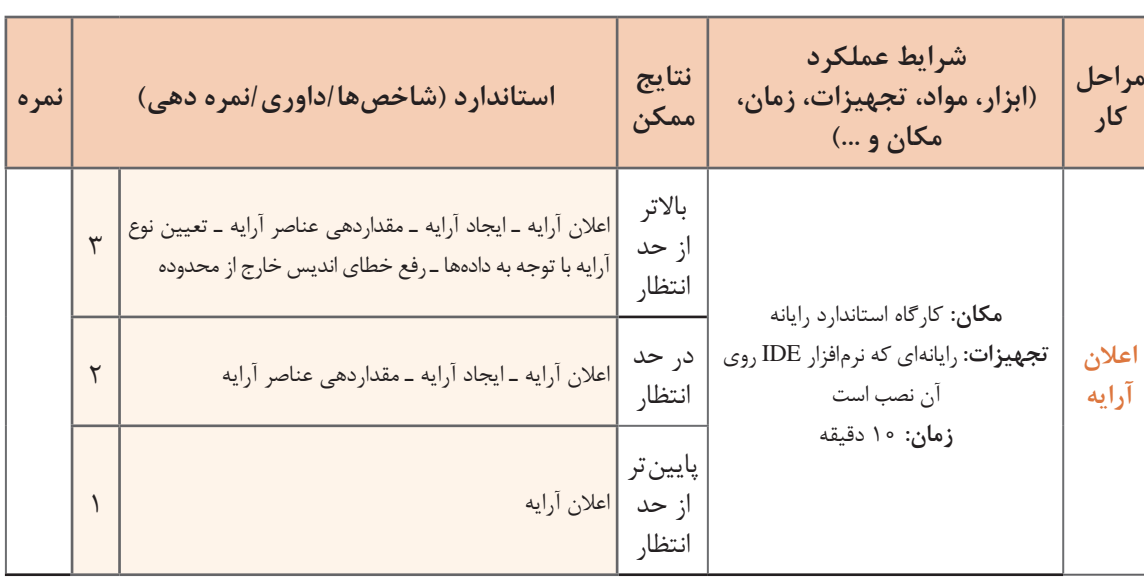

# **دسترسی به عناصر آرایه**

در فهرست اسامی هنرجویان، با دانستن شماره هنرجو در فهرست اسامی، بهراحتی میتوان به نام وی دسترسی داشت.

برای دسترسی به خانههای آرایه، از نام آرایه به همراه اندیس عنصر بهصورت زیر استفاده میکنیم: **]اندیس[ نام آرایه**

برای مثال [0]price اولین عنصر آرایه و [2]price سومین عنصر آرایه است. هر متغیر در هر لحظه میتواند فقط یک مقدار داشته باشد و با انتساب مقدار جدید، مقدار قبلی آن از بین میرود. در آرایه نیز با انتساب یک مقدار جدید در هر عنصر، مقدار قبلی از بین رفته، مقدار جدید جایگزین خواهد شد. به دستور زیر توجه کنید:

price $[2] = 250000$ ; پس از اجرای این دستور، محتوای سومین عنصر آرایه price از بین رفته، مقدار 250000 جایگزین خواهد شد.

**نمایش عناصر آرایه** برای نمایش محتوای عناصر آرایه میتوان از متدهای )(Write یا )(WriteLine استفاده کرد. برای مثال برای نمایش محتوای عناصر اول و دوم آرایه price خواهیم داشت:

 $\text{Console}.\text{WriteLine}(price[0])$ ;  $\text{Console}.\text{Write}(price[1]);$ 

> آیا میتوان با یک متد )(WriteLine تمام عناصر آرایه را نمایش داد؟ حاصل اجرای دستور زیر چیست؟

Console.WriteLine(price);

**كنجكاوي**

**كارگاه 3 نمایش عناصر آرایه**

میخواهیم برنامهای بنویسیم که با دریافت شماره یک روز هفته، نام آن را نمایش دهد. **1 پروژه جدیدی به نام Week ایجاد کنید. 2 اعالن آرایه week را تکمیل کنید.** ;{"friday",…………………,"saturday = {"week[] string

> آرایه week دارای 7 عنصر از نوع رشتهای برای نگهداری اسامی روزهای هفته است. **3 اعالن آرایه week و کد زیر را در متد Main بنویسید.**

Console. Write ("Enter the number one day of week  $(0 - 6)$ :"); byte num = byte.Parse  $(Consider the function  $f(x)$ );$  $\text{Console}$ . WriteLine. (week  $\text{[num]}$ ):

برنامه را با اعداد مختلف اجرا کنید. **4 برنامه را با عدد 7 اجرا کنید.** چه خطایی رخ می دهد؟ علت آن چیست؟ **5 اگر بخواهیم بهجای اعداد 0 تا ،6 اعداد 1 تا 7 دریافت شود، چه تغییری باید در برنامه ایجاد کنیم؟ 6 دستوراتی به برنامه اضافه کنید که اگر شماره وارد شده در محدوده مجاز نبود، پیام مناسب نمایش داده شود.**

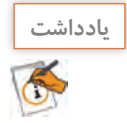

دسترسی به عنصری از آرایه که وجود ندارد، باعث بروز خطا میشود.

**پیمایش آرایه** گاهی الزم است به تمام عناصر آرایه مراجعه شود. برای مثال معلم هنگام حضور و غیاب، اسامی را از ابتدا تا انتهای فهرست هنرجویان میخواند. به این عمل پیمایش یا مرور آرایه میگوییم. فرض کنید میخواهیم اسامی روزهای هفته را نمایش دهیم. یک روش آن است که عناصر آرایه را از ابتدا تا انتها یکییکی نمایش دهیم. به دستورات زیر توجه کنید:

 $\text{Console}.\text{WriteLine}$  (week $[0]$ ):  $\text{Console}.\text{WriteLine}$  (week $[1]$ );  $\text{Console}.\text{WriteLine}$  (week [2]):  $\text{Console}.\text{WriteLine}$  (week [3]):  $\text{Console}.\text{WriteLine}$  (week $[4]$ ); Console. WriteLine (week $[5]$ );  $\text{Console}.\text{WriteLine}$  (week [6]):

در این روش باید به تعداد عناصر آرایه از متد WriteLine استفاده شود. اگر تعداد عناصر آرایه زیاد باشد و بخواهیم تمام عناصر آن را پیمایش کنیم، چه روشی پیشنهاد میکنید؟ مقادیر خانههای یک آرایه دارای ۱۰۰ عنصر را چگونه نمایش میدهید؟

برای پیمایش آرایههای بزرگ، از حلقه تکرار استفاده میشود. برای مثال دستورات نمایش اسامی روزهای هفته را میتوان بهصورت زیر نوشت:

for  $(i + i) = 0$ ;  $i < 7$ ;  $i^{++}$ )  $\text{Consider WriteLine}(\text{week}[i])$ :

**فعالیت کارگاهی**

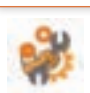

برنامهای بنویسید که اسامی روزهای زوج آرایه week را نمایش دهد.

## **كارگاه 4 پیمایش آرایه**

میخواهیم برنامهای بنویسیم که قیمت قطعات رایانه را از ورودی دریافت کند و قیمت کل رایانه را به همراه نام و قیمت قطعات در خروجی نمایش دهد. **1 پروژه جدیدی به نام PriceOfComputer ایجاد کنید. 2 دو آرایه با نامهای computer و price برای قطعات و قیمت آنها اعالن کنید. 3 با یک حلقه for همزمان دو آرایه computer و price را از ورودی دریافت کنید. 4 کد محاسبه قیمت رایانه را بنویسید.** برای محاسبه قیمت کل قطعات رایانه از متغیر sumPrice استفاده میکنیم:  $long$  sumPrice = 0; for (int  $i = 0$ ;  $i <$  price Length;  $i_{++}$ ) sumPrice  $+=$  price[i]; هر آرایه دارای ویژگی Length است که تعداد عناصر آرایه را مشخص میکند. Length.price تعداد عناصر آرایه price است. **5 برنامه را طوری تکمیل کنید که نام، قیمت قطعات و قیمت کل را نمایش دهد.**

## **كارگاه 5 پیمایش نویسههای رشته**

برنامه را اجرا کنید. خروجی آن چیست؟

میتوان از رشته بهصورت آرایهای از نویسهها استفاده کرد. میخواهیم برنامهای بنویسیم که یک مقدار رشتهای از ورودی گرفته، نویسههای آن را جدا کرده، هرکدام را در یک خط بنویسد و معکوس رشته را نمایش دهد. **1 پروژه جدیدی به نام StringChar ایجاد کنید. 2 دستورات الزم را برای دریافت یک رشته از کاربر بنویسید.** نام متغیر رشتهای را myStr در نظر بگیرید. **3 دستورات زیر را به کد اضافه کنید.** for (int  $i = 0$ ;  $i <$  myStr.Length;  $i$ ++)  $\overline{\text{Console}}$ . WriteLine (myStr[i]); ویژگی Length طول متغیر رشتهای یعنی تعداد نویسههای رشته و همچنین اندازه آرایه را تعیین میکند. **پودمان دوم: مدیریت مجموعه داده**

foreach (char  $c$  in myStr)

Console.WriteLine(c);

برنامه را اجرا كنيد. نتيجه و كد را با مرحله 3 مقايسه كنيد. اگر بخواهیم به محتوای تمام عناصر آرایه دسترسی داشته باشیم و آرایه را پیمایش کنیم، میتوان بهجای دستور for، از دستور foreach استفاده کرد.

**4 کد زیر را جایگزین مرحله 3 کنید.**

**شکل کلی دستور foreach( نام آرایه in متغیر حلقه نوع داده( foreach ; دستور** 

در این دستور از اندیس استفاده نمیشود و متغیر حلقه، نقش یک عنصر از آرایه را به عهده دارد؛ بنابراین باید از نوع عناصر آرایه باشد.

پس از کلیدواژه foreach در VS دو بار کلید tab را فشار دهید تا شکل کامل دستور نوشته شود.

**5 براي نمایش معكوس رشته، كد زير را تكميل كنيد.**

for (int i = myStr.Length - 1; i >= ......; .......)

........................................................

آيا ميتوان اين كد را با دستور foreach نوشت؟

ـ در دستور foreach منظور از متغیر حلقه چیست؟ ـ آیا میتوان بهوسیلۀ عملگر انتساب )=( مقداری را داخل متغیر حلقه foreach قرار داد؟

برنامهاي بنويسيد كه سطح شايستگي هنرجويان يك كالس را به صورت عددی دريافت كرده، بهوسیله دستور foreach تعداد هنرجوياني را كه سطح شايستگي الزم را كسب نكردهاند یعنی داراي سطح شايستگي 1 هستند نمايش دهد. بررسي شود كه سطح شايستگي دريافت شده یکی از سه سطح ،1 2 و 3 باشد.

**ویرایش عناصر آرایه** آرایه متغیری است که میتواند تعداد زیادی داده همنوع را نگهداری کند. بهوسیله حلقههای تکرار میتوانیم عملیات یکسانی روی تمام یا برخی از عناصر آرایه انجام دهیم.

# **كارگاه 6 ویرایش عناصر آرایه**

میخواهیم قیمت محصوالت یک فروشنده را از ورودی دریافت کرده، در آرایه ذخیره کنیم. سپس مبلغ مالیات ارزشافزوده )VAT )را به قیمت محصوالت اضافه کرده، ضمن نمایش قیمت جدید هر محصول، آن را در همان خانه آرایه ذخیره کنیم. تعداد محصوالت در ابتدا مشخص نیست اما حداکثر 50 عدد است. با ورود عدد صفر یا عدد منفی بهعنوان قیمت محصول، دریافت داده پایان مییابد.

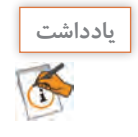

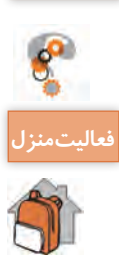

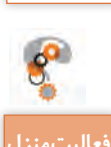

**كنجكاوي**

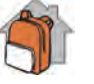

```
فعاليتمنزل
                                                   1 پروژه جدیدی به نام ValueAddedTax ایجاد کنید.
         2 با اعالن آرایه و متغیرهای مناسب، کد زیر را برای دریافت قیمت محصوالت تکمیل کنید.
for (i = 0; i < 50; i++)}
  Console. Write ("Enter the price of \{0\} th product: ", i+1);
  temp = int. Parse (Console.ReadLine());
  if (temp > 0)
    priceList[i] = temp;else
    break:
{
بهوسیلۀ این حلقه، حداکثر 50 عدد بهعنوان قیمت محصول دریافت میشود. عدد دریافتی ابتدا بررسی میشود. 
اگر مثبت بود در آرایه قرار میگیرد و اگر صفر یا منفی بود، دستور break باعث خروج از حلقه میشود. تعداد 
                                                  قیمت محصوالت واردشده، بهوسیلۀ متغیر i نگهداری میشود.
                                                     3 دستورات محاسبه مالیات ارزشافزوده را بنویسید.
Console.WriteLine ("Product price plus VAT:");
for (i = 0; j < i; j++)\{priceList[j] = (int)(priceList[j] + 0.09 * priceList[j]);
  Console.WriteLine ("Product\{0\}: \{1\}", j, priceList[j]);
\left\{ \right.در اين كد نقش متغیر i و j چيست؟
در این قطعه کد با نمایش پیام مناسب، مالیات ارزشافزوده 9 درصد به قیمت هر محصول اضافهشده، در همان 
                                                                                        خانه آرایه ذخیره میشود.
                    4 در قطعه کد 3 تبدیل صریح به int را حذف کنید. چه خطایی رخ میدهد؟ چرا؟
  برنامهاي بنويسيد كه هزينه روزانه يك ماه شما را دريافت كرده، در يك آرايه ذخيره كند. سپس هزينه 
                                            ماهانه و ميانگين هزينه روزانه شما را محاسبه كرده، نمايش دهد.
                                                                                                آنچه آموختم:
                                                                               .1 ................................................................................................................................................................................................
   .2 ................................................................................................................................................................................................
                                                                                                                        برداشت
```
.3 ................................................................................................................................................................................................

# **ارزشیابی مرحله 2**

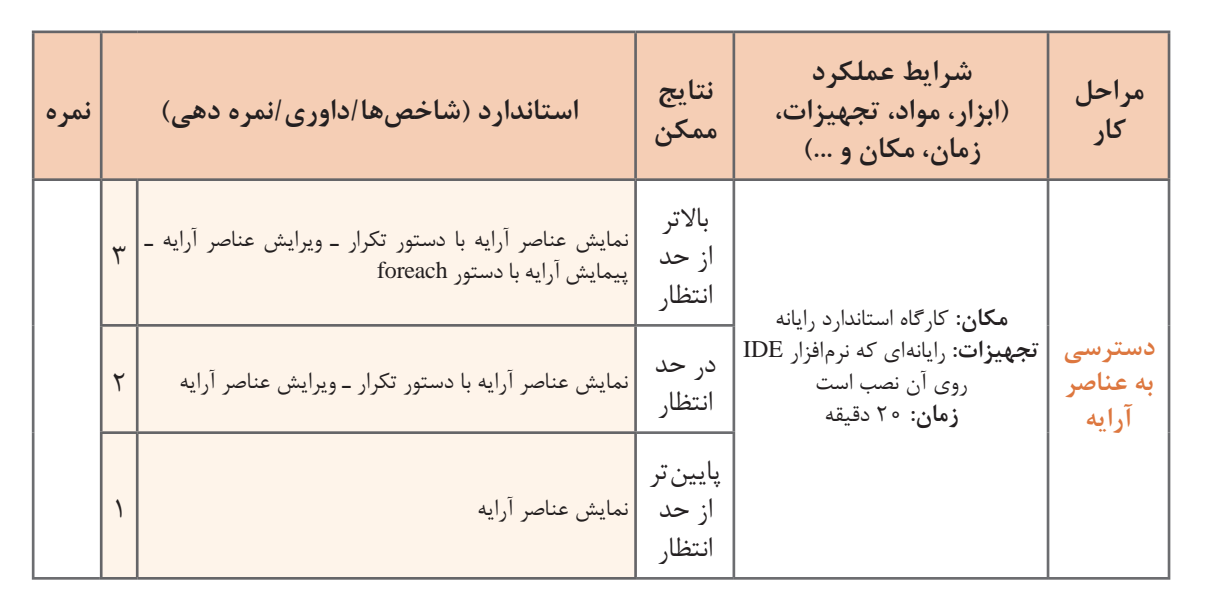

# **جستوجو در آرایه**

فرض کنید در دفتر تلفن میخواهیم شماره تلفن یک شخص خاص را پیدا کنیم. اگر اسامی دفتر تلفن مرتب نباشد، الزم است از ابتدای دفتر تلفن نام مورد نظر را به ترتیب با تمام اسامی موجود در دفتر تلفن مقایسه کنیم. نام مورد نظر در هرکجای دفتر تلفن میتواند باشد، بنابراین عمل مقایسه تا یافتن نام موردنظر و یا رسیدن به انتهای دفتر تلفن ادامه مییابد. به این روش **جستوجو**، جستوجوی خطی یا ترتیبی )Search Liner ) میگویند. جستوجو یکی از عملیات رایج و پرکاربرد روی آرایهها است. در جستوجو، شماره مکان عنصر مورد جستوجو مشخص میشود.

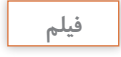

**پویانمایی شماره 11103 فیلم : جستوجوی خطی**

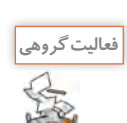

یک آرایه نامرتب شامل اسامی 100 هنرجو داریم. برای پیدا کردن نام یک هنرجو در این آرایه به روش **فعالیت گروهی** جستوجوی خطی چند مقایسه نیاز است؟ جدول زیر را کامل کنید.

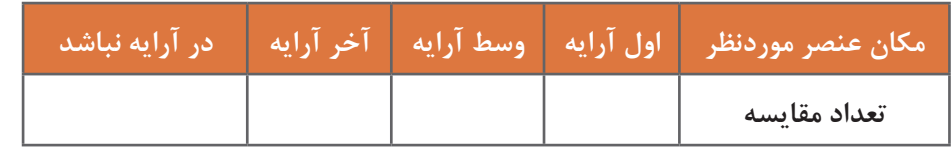

اگر اسامی دفتر تلفن بر اساس حروف الفبا مرتب باشند، بهسرعت میتوان نام موردنظر را پیدا کرد. در این حالت وسط دفتر را باز میکنیم، اگر نام مورد نظر را دیدیم، جستوجو پایانیافته است، در غیر این صورت با توجه به ترتیب الفبایی و نام موردنظر، در اسامی قبلی یا بعدی دفتر تلفن جستوجو را ادامه میدهیم. به این روش جستوجو، **جستوجوی دودویی )Search Binary )**میگویند.

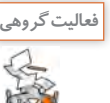

```
در هر یک از موارد زیر تعیین کنید از روش جستوجوی خطی یا دودویی استفاده میشود؟ انتخاب روش 
                                                                    براساس چه معیاری است؟
        1 یافتن کارنامه تحصیلی یک هنرجو در بین سایر کارنامههای مرتبشده براساس نام هنرجويان.
                                        2 پیدا کردن یک کتاب براساس نام آن کتاب در کتابخانه. 
                                           3 پیدا کردن یک کتاب براساس كد کتاب در کتابخانه.
4 پیدا کردن نام هنرجویی که در کالس باالترین معدل را دارد، اگر اسامي براساس معدل مرتب شده باشد.
```
**كارگاه 7 پیادهسازی جستوجوی خطی**

میخواهیم برنامهای براي نمايشگاه خودرو بنویسیم که نام خودرو را از ورودی خوانده، قیمت آن را در خروجی نمایش دهد.

```
1 پروژه جدیدی به نام LinearSearch ایجاد کنید.
                       2 برای خودروها و قیمت آنها دو آرایه متناظر اعالن کرده، مقداردهي كنید.
string[] car = {``Prid", "Mazda", "Renault", "Peugeot", "Toyota"};;.................................................................................................................. = price[] long
                                                  3 برای جستوجو در آرایه car کدهای زیر را بنویسید.
string item = "Prid";
for (int i = 0; i < car Length; i_{++})
 if (item==car[i])
  }
   Console. WriteLine ("{0} Found in {1}", item, i);
   break;
 \left\{ \right.متغیر item عنصر مورد جستوجو را نگهداری میکند.
                                                             برنامه را اجرا کنید. خروجی برنامه چیست؟ 
     4 برنامه را طوری تغییر دهید تا قیمت خودروی مورد جستوجو در خروجی نمایش داده شود.
                                                        5 مقدار item را برابر Hyundai قرار دهید.
                                                                   برنامه را اجرا کنید. خروجی چیست؟
                      6 برای تشخیص یافتن و یا عدم یافتن عنصر، کد را بهصورت زیر تغییر دهید.
string item = "Prid";
bool found = false;
```
**پودمان دوم: مدیریت مجموعه داده** for (int i = 0;  $i <$  car Length;  $i<sub>++</sub>$ ) if (item= $\text{car}[i]$ ) }  $found = true$ : Console. WriteLine ("price  $\{0\} = \{1\}$ ", item ,price [i]); break;  $\left\{ \right.$ if (found  $=$  false) Console. WriteLine ("item Not Found"); نقش متغیر found در این کد چیست؟ **7 برنامه را طوری تغییر دهید که نام خودرو را از ورودی دریافت کند.** به کمک کلید 10F برنامه را اجرا کنید. با دو مقدار Renault و Hyundai نتیجه برنامه را مشاهده كنيد.

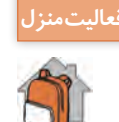

برنامهاي بنويسيد كه نام و نمره هنرجويان را از ورودي دريافت كرده، در آرايه مناسب ذخيره كند. سپس نام هنرجوياني را نمايش دهد كه نمره 20 گرفتهاند.

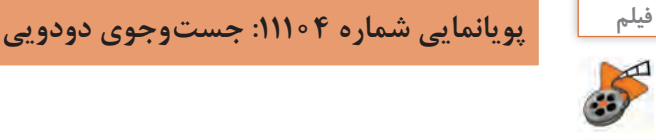

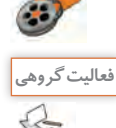

 **بازی حدس عدد فعالیت گروهی**

هنرجویی یک عدد بین 1 تا 100 انتخاب کرده، آن را یادداشت میکند. برنده شخصی است که با کمترین تعداد، عدد مورد نظر را حدس بزند. ـ شما چه الگوریتمی برای برنده شدن پیشنهاد میدهید؟ بهتر است اولین حدس چه عددی باشد؟ ـ هنرجویی عدد 59 را یادداشت کرده است. در روش جستوجوی دودویی حداکثر با چند مقایسه عدد مورد نظر حدس زده خواهد شد. جدول زیر را کامل کنید.

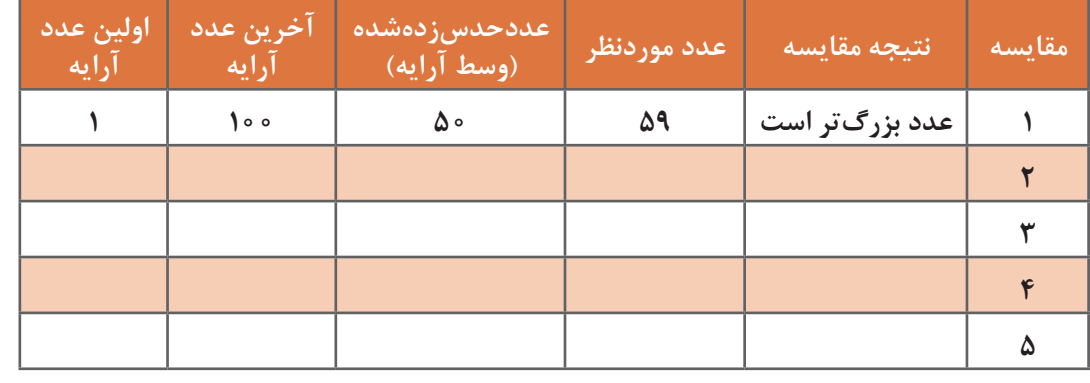

ـ در جستوجوی دودویی اگر عنصر مورد جستوجو در آرایه نباشد، الگوریتم چگونه پایان مییابد؟

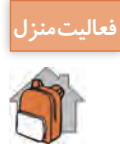

با در نظر گرفتن عدد انتخابي ،12 جدول صفحه قبل را پر كنيد.

### **کالس Array**

کتابخانه غنی Framework NET. دارای کالسهای آماده فراوانی است. این کالسهای آماده و از قبل ایجادشده (Built\_in) دارای ویژگیها و متدهایی هستند که انجام عملیات را آسانتر کرده، به توسعه سریعتر نرمافزار کمک میکنند. با کالس Console و برخی متدهای آن مثل WriteLine و ReadLine آشنا هستیم. برای عملیات مختلف روی آرایهها از کالس آماده Array استفاده ميكنيم.

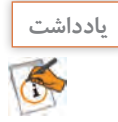

هر کالس )Class )شامل دستوراتی برای انجام کارها است که به آنها متد )Method )میگویند. همچنین کالس دارای دادههایی است که به آنها ویژگی )Property )میگویند.

**كارگاه 8 متدهای کالس Array**

میخواهیم با یک مثال عملکرد متدهای کالس Array را بررسی کنیم. **1 یک پروژه جدید به نام ArrayClass ایجاد کنید. 2 یک آرایه مفروض بهصورت زیر اعالن و مقداردهی کنید.**

 $\text{int}$ [] a = {20, 18, 10, 15, 50, 80, 10};

**3 کدهای زیر را پس از اعالن وارد کنید.**

int  $x = 10$ ; int find =  $ArrayIndexOf (a, x);$ Console. WriteLine (find);

مقدار متغیر find پس از اجرای برنامه چیست؟ عملکرد متد IndexOf چیست؟ **4 اگر 60=x قرار دهیم خروجی چه میشود؟ 5 كد زير را به برنامه اضافه كنيد.**

int find =  $ArrayLastIndexOf (a, x);$ Console. WriteLine (find);

> مقدار متغیر find پس از اجرای این دستور چیست؟ تفاوت عملکرد متد LastIndexOf با متد IndexOf چیست؟ **6 كد زير را به برنامه اضافه كنيد.**

Array.Sort(a);

**7 با دستور foreach عناصر آرایه a را در خروجی نمایش دهید.** برنامه را اجرا کنید. عملکرد متد Sort چیست؟

**پودمان دوم: مدیریت مجموعه داده**

**8 کد زیر را به برنامه اضافه کرده، برنامه را اجرا کنید.**

int  $x = 10$ ; int find =  $Array.BinarySearch$  (a, x); Console. WriteLine (find);

مقدار متغیر find چیست؟ **9 کد زیر را به برنامه اضافه کنید و دوباره با دستور foreach عناصر آرایه a را در خروجی نمایش دهید.** Array.Reverse (a);

> برنامه را اجرا کنید. عملکرد متد Reverse چیست؟ **10 کد زیر را اضافه کرده، برنامه را اجرا کنید.**

 $find = Array.BinarySearch(a, x);$ Console. WriteLine (find);

> مقدار متغیر find چیست؟ **11 جدول زیر را کامل کنید.**

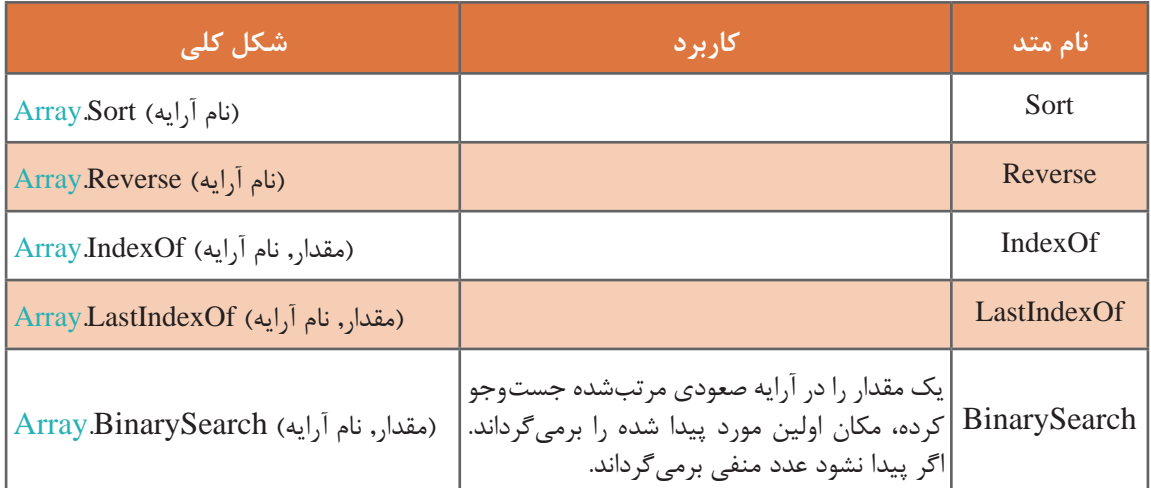

**جدول 1ـ متدهای پرکاربرد کالس Array**

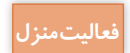

ـ میخواهیم برنامهای بنویسیم که با استفاده از یک فهرست انتخاب (منو) عملیات زیر را روی آرایه انجام دهد و برنامه تا زمانی که کاربر گزینه خروج را انتخاب نکرده است، ادامه یابد. گزینههای منو به رنگ سفید روی زمینه آبی نمایش داده شوند.

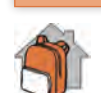

نمایش محتوای عناصر آرایه Show **2** دریافت عناصر آرایه Input **1** معکوس کردن عناصر آرایه Reverse **4** مرتب کردن عناصر آرایه Sort **3** خروج Exit **7**

جستوجوی دودویی یک عنصر در آرایهSearch Binary **6** جستوجوی خطی یک عنصر در آرایه Search Liner **5**

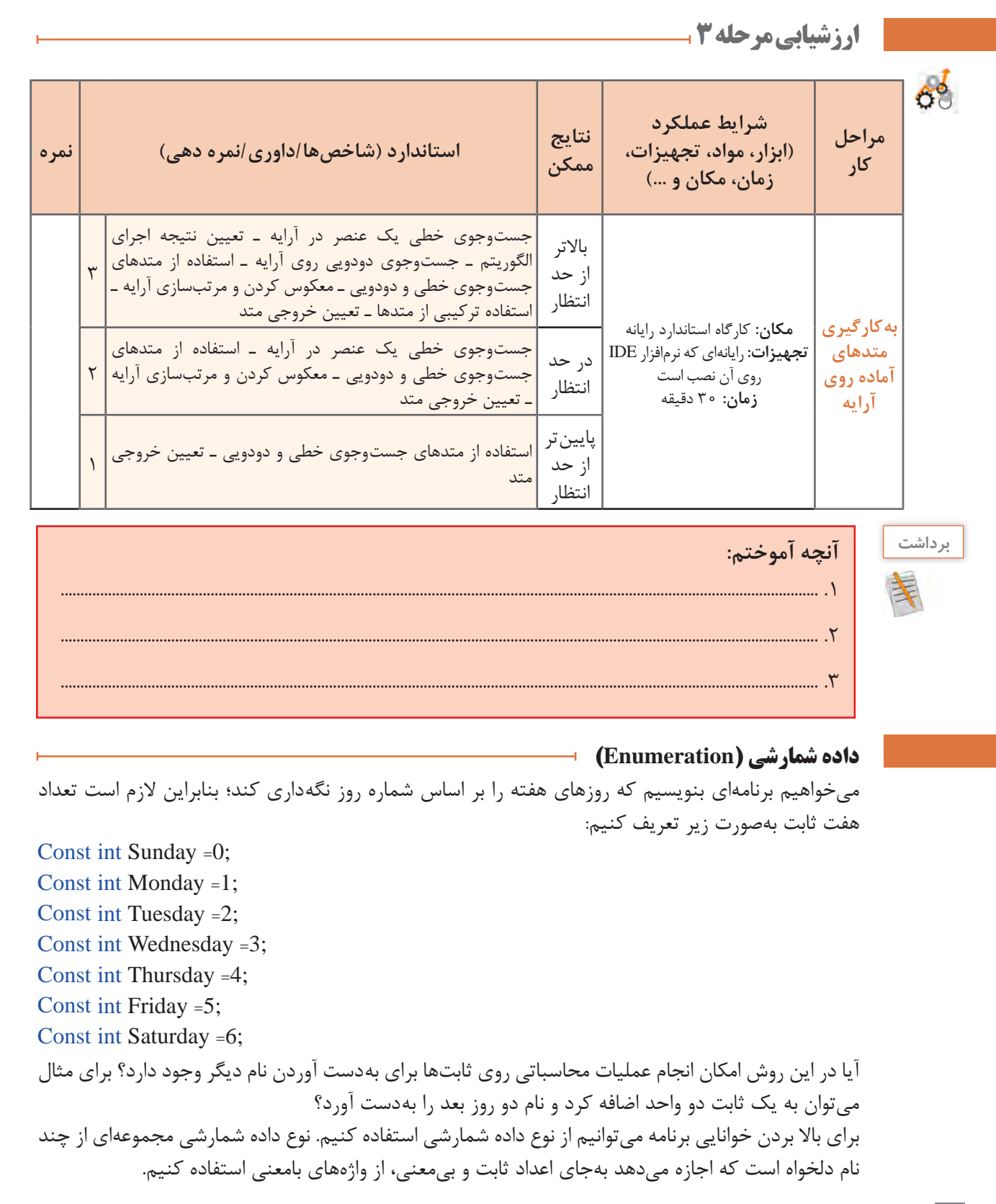

در زبان سی شارپ دادههای شمارشی آمادۀ بسیاری تعریف شده است (جدول ٢).

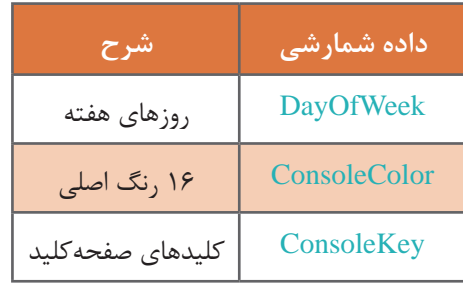

**جدول 2ـ برخی از دادههای شمارشی آمادۀ سیشارپ**

نوع داده شمارشی DayOfWeek شامل اسامی هفت روز هفته با شماره 0 تا 6 است.

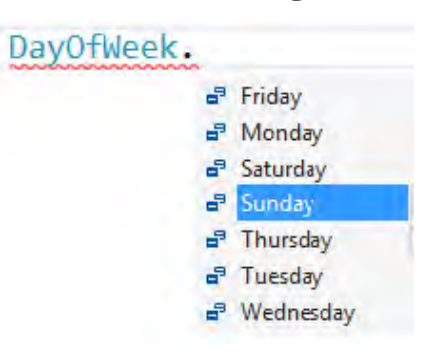

راهنمای Enumeration ConsoleKey را مشاهده کنید. جدول نمایش دادهشده شامل چه ستونهایی است؟

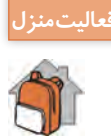

**دسترسی به اعضای داده شمارشی**

```
نام عضو. نوع داده شمارشی
```
#### DayOfWeek. Monday

به كد تغيير رنگ زمينه كنسول توجه كنيد:

 $$ 

برای ذخیره اعضای داده شمارشی الزم است که متغیری از نوع داده شمارشی بهصورت زیر اعالن کنیم.

;نام متغیر نوع داده شمارشی DayOfWeek day; متغیر day از نوع داده شمارشی DayOfWeek است و میتواند با یکی از اعضای نوع داده شمارشی به صورت زیر مقداردهی شود.

```
99
; مقدار = نام متغیر
day = DayOfWeek.Friday;
```
**كارگاه 9 داده شمارشی رنگها**

میخواهیم برنامهای بنویسیم که اسامی 16 رنگ اصلی را نمایش دهد. **1 پروژه جدیدی به نام Colors ایجاد کنید. 2 دستورات زیر را در متد )(Main بنویسید:**

ConsoleColor c; for  $(c = \text{ConsoleColor}$ . Black;  $c \leq \text{ConsoleColor}$ . White:  $c \leftrightarrow$ Console.WriteLine(c):

> **3 برنامه را اجرا کرده، خروجی را مشاهده کنید. 4 دستوری اضافه کنید که نام هر رنگ را با همان رنگ زمینه نمایش دهد. 5 کد زیر را به برنامه اضافه کنید.**

 $c=0$ ;  $Console. BackgroundColor = c+3;$ 

برنامه را اجرا کنید.

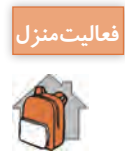

با استفاده از نوع داده شمارشی DayOfWeek برنامهای بنویسید که اسامی روزهای هفته را همراه با شماره روز نمایش دهد.

**كارگاه 10 داده شمارشی کلیدهای صفحهکلید**

میخواهیم برنامهای بنویسیم که اسامی کلیدهای صفحهکلید را به همراه کد هر یک نمایش دهد. **1 پروژه جدیدی به نام KeyBoard ایجاد کنید. 2 کد زیر را در متد )(Main بنویسید.**

for(int i =0; i< 128; i++) Console.WriteLine  $(i$ <sup>+":"+</sup>(ConsoleKey) i);

> برنامه را اجرا کرده، خروجی را مشاهده کنید. **3 کد را تغییر دهید به صورتی که برای نمایش خروجی از جا نگهدار استفاده کند.** برای نمایش کد هر کلید، یک فضای پنج ستونی در نظر بگیرید.

برنامهای بنویسید که با دریافت هر کد، کلید معادل آن را نمایش دهد. برنامه با ورود عدد صفر پایان یابد.

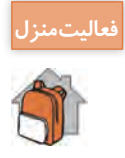

**تعریف داده شمارشی**  در زبان سیشارپ، برنامهنویس میتواند نوع داده شمارشی جدیدی بهوسیلۀ کلیدواژه enum تعریف کند. **شکل کلی تعریف داده شمارشی نام دلخواه enum } فهرستی از نامها {** محل تعریف داده شمارشی معمولا خارج از کلاس و در ابتدای برنامه است. روش نامگذاری داده شمارشی روش یاسکال است. در فهرست نامها، هر نام با علامت کاما (,) از نام دیگر جدا می شود. در مثال زیر نوع داده شمارشی MonthOfYear برای نام ماههای سال میالدی بهصورت خالصه تعریفشده است: enum MonthOfYear  $\left\{ \right.$ Jan, Feb, Mar, Apr, May, Jun, Jul, Aug, Sep, Oct, Nov, Dec  $\mathcal{E}$ هر یک از اعضای نوع داده شمارشی معادل یک عدد صحیح ثابت است. این اعداد بهطور پیشفرض از عدد صفر شروع می شوند و به ترتیب یک واحد اضافه می شوند. البته می توان عدد دیگری را به نامها اختصاص داد. در نوع داده شمارشی برای دسترسی به عدد صحیح هر یک از عضوهای آن، بهصورت زیر عمل میکنیم: نام عضو. نوع داده شمارشی )int) در زیر نوع داده شمارشی Fasl برای اسامی فصلهای سال تعریف شده است: در این تعریف Winter معادل با عدد یک و 2 =Spring است. enum Season } Winter  $= 1$ . Spring, Summer, Fall  $\mathcal{E}$ در نوع داده شمارشی Season نام Fall معادل با چه عددی است؟ برای جواب به این سؤال، میتوان از

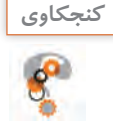

دستور زیر کمک گرفت.

Console. Write ((int) Season. Fall);

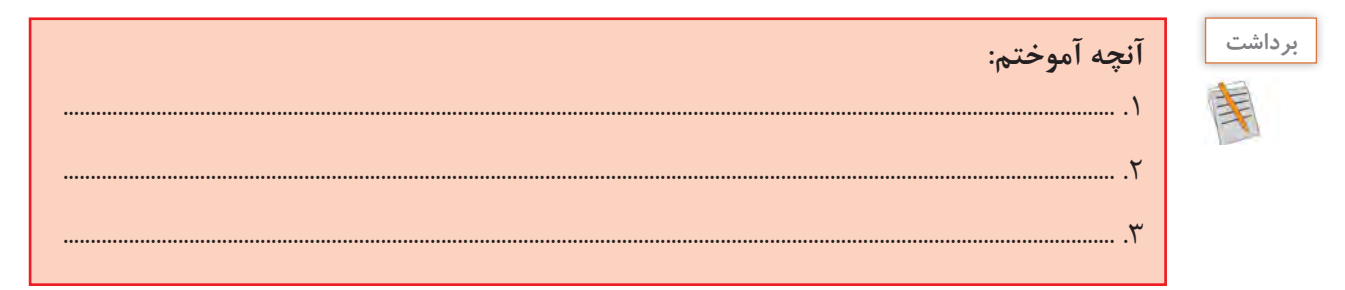

**كارگاه 11 اعالن داده شمارشی**

```
میخواهیم برنامهای بنویسیم که نمره شایستگی یک واحد یادگیری هنرجو را به صورت عددی گرفته، معادل 
                                                                              آن را نمایش دهد.
                                              1 پروژه جدیدی به نام Assessment ایجاد کنید.
                                   2 داده شمارشی Results را قبل از متد )(Main اعالن کنید.
enum Results
}
 LowerThanExpected = 1,
 Acceptable = 2,HigherThanExpected = 3
\}3 دستورات زیر را در متد )(Main بنویسید.
Console. Write ("Enter Result(1/2/3): ");
int result = int. Parse (Console.ReadLine());
switch(result)
}
 case 1: Console WriteLine. "Result is: \{0\}", Results. LowerThanExpected);
 break;
 case 2: Console.WriteLine("Result is: \{0\}",Results.Acceptable);
 break:
 case 3: Console.WriteLine("Result is: \{0\}",Results.HigherThanExpected);
 break:
 default:
 break:
}
                                                                             برنامه را اجرا کنید.
                                4 کد زیر را بهجای کد مرحله 3 قرار دهید و برنامه را اجرا کنید.
Console.Write ("Enter Result(1/2/3): ");
int result = int.Parse (Console. ReadLine();switch (result)
}
 case 1:
 case 2:
 case 3:
       Console.WriteLine ("Result is: \{0\}", (Results) result);
      break:
  :default
 break;
\left\{ \right.
```
برنامه را اجرا کنید. کد و نتیجه را با مرحله 3 مقایسه کنید.

**5 دستوراتی به برنامه اضافه کنید که اگر شماره وارد شده در محدوده مجاز نباشد، پیام مناسب نمایش داده شود.**

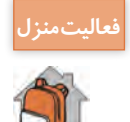

برنامه را تعمیم دهید بهصورتی که نام هنرجویان یک کالس و نمره یک واحد یادگیری آنها را دریافت کرده، سپس سطح شایستگی همه هنرجویان کالس را نمایش دهد.

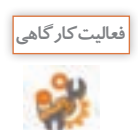

ـ کدامیک از دستورات مقداردهی قطعه کد زیر نادرست است؟ خطای آنها چیست؟ DayOfWeek day;

 $day = Monday;$ 

day = DayOfWeek.Wednesday;

Console.WriteLine(day);

 $day = 5$ ;

 $day = (DayOfWeek) 0;$ 

Console.WriteLine(day);

Console.WriteLine((int)day);

ـ دستوراتی که خطا دارد را حذف کرده، کد را در متد Main نوشته و اجرا کنید.

**ارزشیابی مرحله 4**

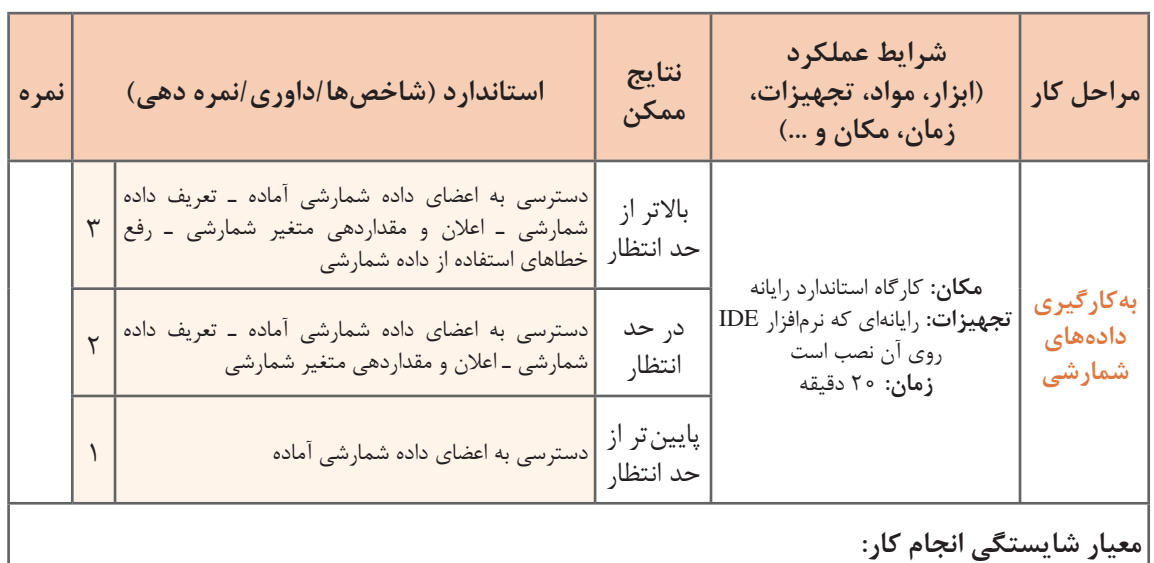

كسب حداقل نمره 2 از مراحل اعالن آرایه، دسترسی به عناصر آرایه و به کارگیری متدهای آماده روی آرایه كسب حداقل نمره 2 از بخش شایستگیهای غیر فنی، ایمنی، بهداشت، توجهات زیستمحیطی و نگرش کسب حداقل میانگین 2 از مراحل کار

# **جدول ارزشیابی پایانی**

#### **شرح کار:**

**3** بهکارگیری متدهای آماده روی آرایه **4** بهکارگیری دادههای شمارشی

**1** اعالن آرایه **2** دسترسی به عناصر آرایه

#### **استاندارد عملکرد:**

با استفاده از دانش ساختار آرایه و دادههای شمارشی مسئله را تحلیل کرده، برنامه را ایجاد و خطایابی کند.

#### **شاخصها**:

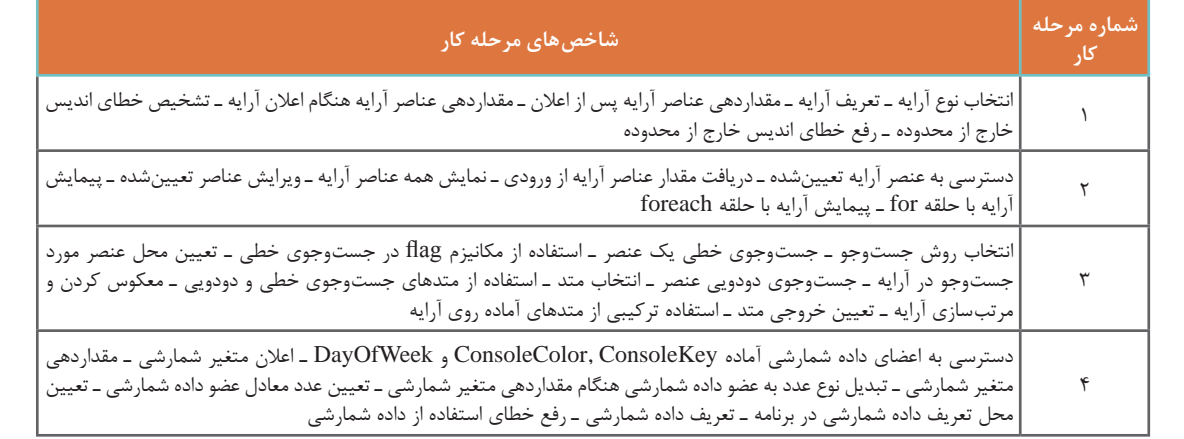

#### **شرایط انجام کار و ابزار و تجهیزات:**

**مکان:** کارگاه رایانه مطابق استاندارد تجهیزات هنرستانها

**تجهیزات:** رایانهای که نرمافزار IDE برنامهنویسی روی آن نصب است.

۰**۰** در مسترسی از ایران از در استرسی به عناصر آرایه ۲۰ دقیقه ـ بهکارگیری متدهای آماده روی آرایه ۳۰ دقیقه ـ بهکارگیری دادههای شمارشی ۲۰ دقیقه)<br>**زمان**: ۸۰ دقیقه (اعلان آرایه ۱۰ دقیقه ـ دسترسی به عناصر آرایه ۲۰ دقیقه ـ بهکار

**معیار شایستگی:** 

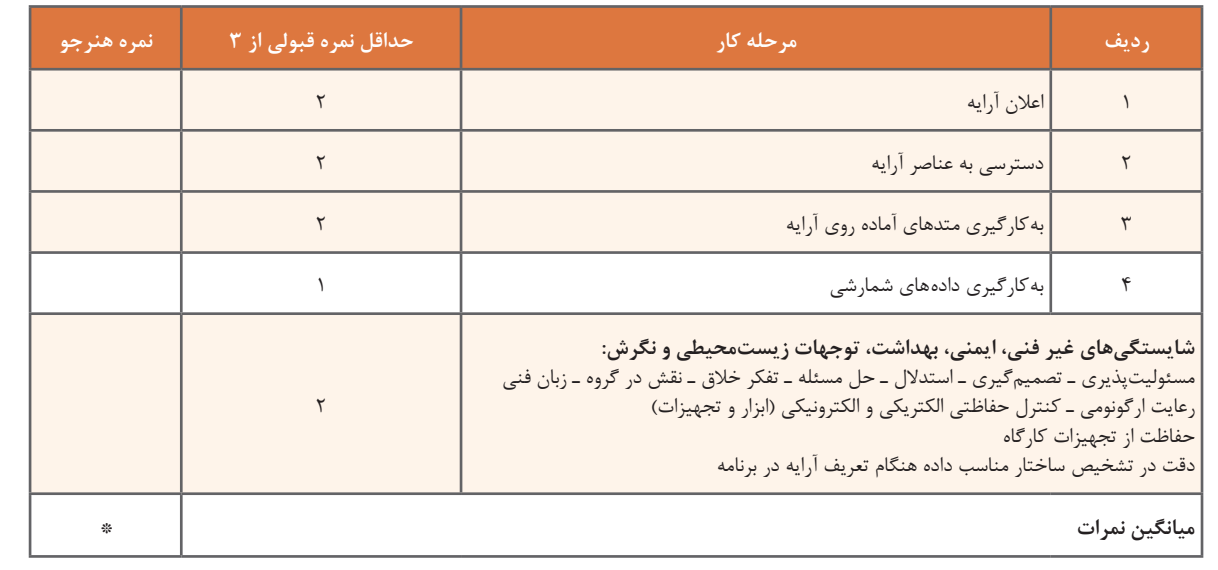

\* حداقل میانگین نمرات هنرجو برای قبولی و کسب شایستگی، 2 است.